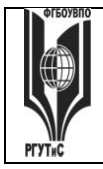

#### **СК РГУТИС \_\_\_\_\_\_\_\_**

**«РОССИЙСКИЙ ГОСУДАРСТВЕННЫЙ УНИВЕРСИТЕТ ТУРИЗМА И СЕРВИСА»**

*Лист 1 из 54*

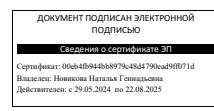

# **УТВЕРЖДЕНО: Ученым советом Высшей школы сервиса Протокол № 6 от «30» октября 2023 г.**

# **РАБОЧАЯ ПРОГРАММА**

# **ДИСЦИПЛИНЫ**

# *Б1.О.14 КОМПЬЮТЕРНОЕ МОДЕЛИРОВАНИЕ И*

# *ПРОЕКТИРОВАНИЕ*

**Основной профессиональной образовательной программы высшего образования –**

### **программы**

*бакалавриата*

**по направлению подготовки:** *15.03.02 Технологические машины и оборудование*

**направленность (профиль):** *Бытовые машины и приборы*

**Квалификация:** *бакалавр* 

*Год начала подготовки: 2024*

**Разработчики:** 

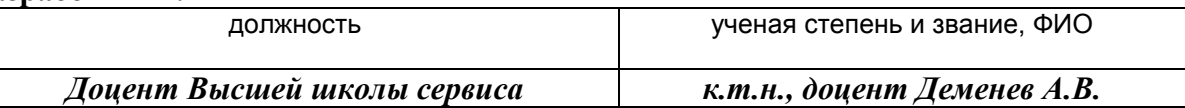

#### **Рабочая программа согласована и одобрена директором ОПОП:**

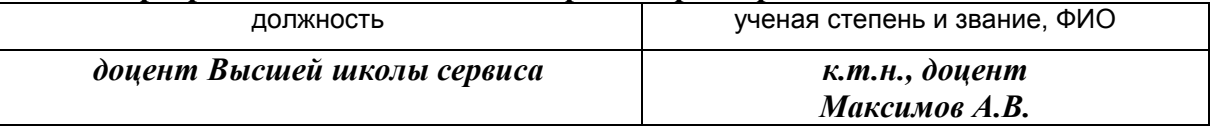

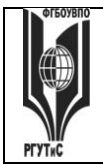

*Лист 2 из 54*

#### **1. Аннотация рабочей программы дисциплины (модуля)**

Дисциплина «Компьютерное моделирование и проектирование» является обязательной дисциплиной базовой части программы бакалавриата 15.03.02 «Технологические машины и оборудование», профилю «Бытовые машины и приборы».

Содержание дисциплины охватывает круг вопросов, связанных с автоматизацией проектно-конструкторской подготовки производства.

Дисциплина основывается на знаниях, полученных в предшествующей дисциплине: «Сервисная деятельность», «Информационное обеспечение профессиональной деятельности».

Дисциплина направлена на формирование следующих общекультурных и профессиональных компетенций выпускника:

ОПК-4. Способен понимать принципы работы современных информационных технологий и использовать их для решения задач профессиональной деятельности

ОПК-4.1. Обладает необходимыми знаниями в сфере современных информационных технологий

ОПК-4.2. Понимает принципы работы современных информационных технологий

ОПК-4.3. Использует современные информационные технологии для решения задач профессиональной деятельности

Программой предусмотрены следующие виды контроля: текущий контроль успеваемости в форме тестов и зашиты практических работ, контроль выполнения самостоятельной работы в форме научного доклада с презентацией, проекта, промежуточная аттестация в форме зачета и экзамена.

Общая трудоемкость освоения дисциплины составляет 9 зачетных единиц, 324 часа, продолжительностью два семестра на 2 курсе:

3-ий семестр – занятия лекционного типа (6 часов), практические занятия (6 часов), самостоятельная работа студента (128 часов), консультации (2 часа), самостоятельная работа студентов (164 часа), промежуточная аттестация в форме зачета (2 часа);

4-ый семестр – занятия лекционного типа (8 часов), практические занятия (8 часов), самостоятельная работа студента (160 часов), консультации (2 часа), самостоятельная работа студентов (124 часа), промежуточная аттестация в форме экзамена (2 часа).

Целью изучения дисциплины «Компьютерное моделирование и проектирование» является получение теоретических знаний и практических навыков в решении стандартных задач профессиональной деятельности на основе информационной и библиографической культуры с применением информационно-коммуникационных технологий и с учетом основных требований информационной безопасности.

Задачи дисциплины:

ознакомление студентов с возможностями использования персональных компьютеров и различных видов программного обеспечения для повышения эффективности и качества работ в сфере профессиональной деятельности на основе информационной и библиографической культуры с применением информационнокоммуникационных технологий.

Основные положения дисциплины должны быть использованы в дальнейшем при изучении следующей дисциплины: «Проектирование и производство бытовых машин и приборов», «Проектирование процесса оказания услуг».

*Лист 3 из 54*

## **2. Перечень планируемых результатов обучения по дисциплине (модулю), соотнесенные с планируемыми результатами освоения образовательной программы**

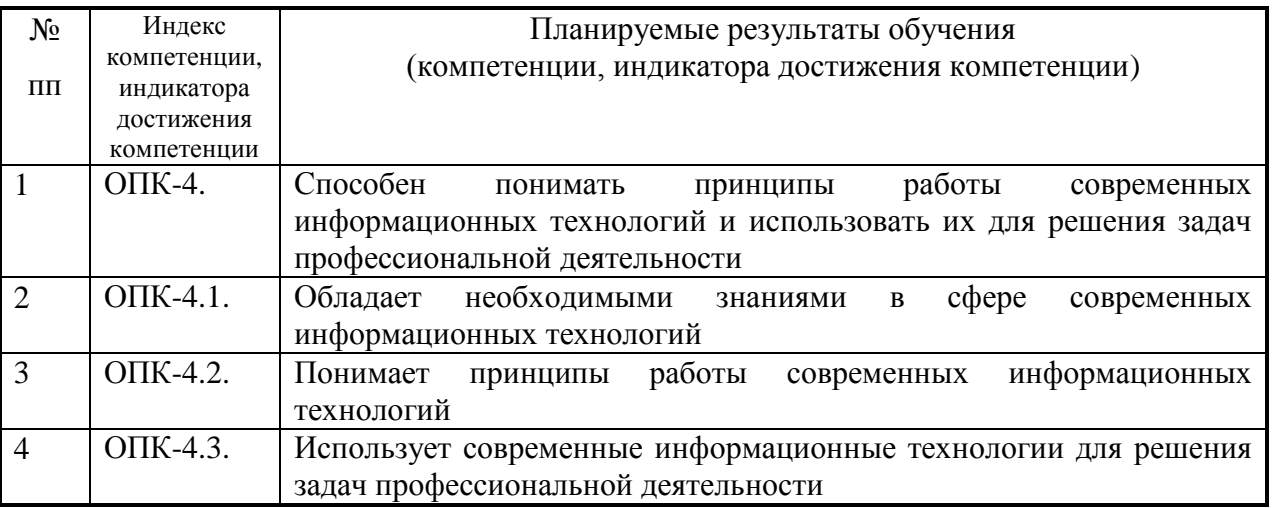

### **3. Место дисциплины (модуля) в структуре ОПОП:**

Дисциплина относится к базовой части программы бакалавриата по 15.03.02 «Технологические машины и оборудование», профилю «Бытовые машины и приборы».

Дисциплина основывается на знаниях, полученных в предшествующей дисциплине: «Сервисная деятельность», «Информационное обеспечение профессиональной деятельности».

Изучение дисциплины «Компьютерное моделирование и проектирование» должно обеспечить способность выпускников эффективно решать стандартные задачи профессиональной деятельности на основе информационной и библиографической культуры с применением информационно-коммуникационных технологий и с учетом основных требований к машинам и оборудованию.

Формирование компетенции ОПК-4 осуществляется только в рамках данной дисциплины.

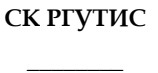

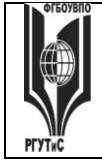

*Лист 4 из 54*

## **4. Объем дисциплины (модуля) в зачетных единицах с указанием количества академических часов, выделенных на контактную работу обучающихся с преподавателем (по видам учебных занятий) и на самостоятельную работу обучающихся**

## **Очная форма обучения**

#### **Заочная форма обучения**

Общая трудоемкость дисциплины составляет -9 - зачетных единиц / 324 акад.часов.

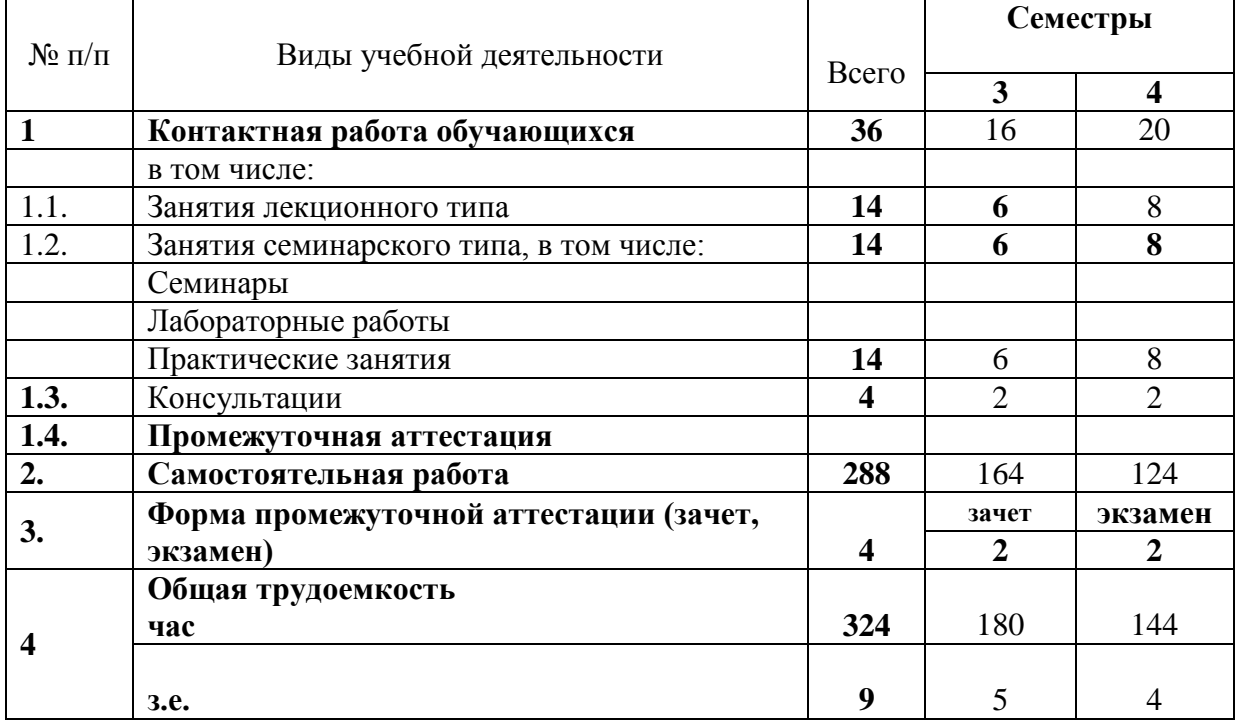

## 5. Содержание дисциплины (модуля), структурированное по темам (разделам) с указанием отведенного на них количества академических часов и видов учебных занятий

## 5.1. Разделы (блоки) дисциплины и виды занятий

## Заочное отделение

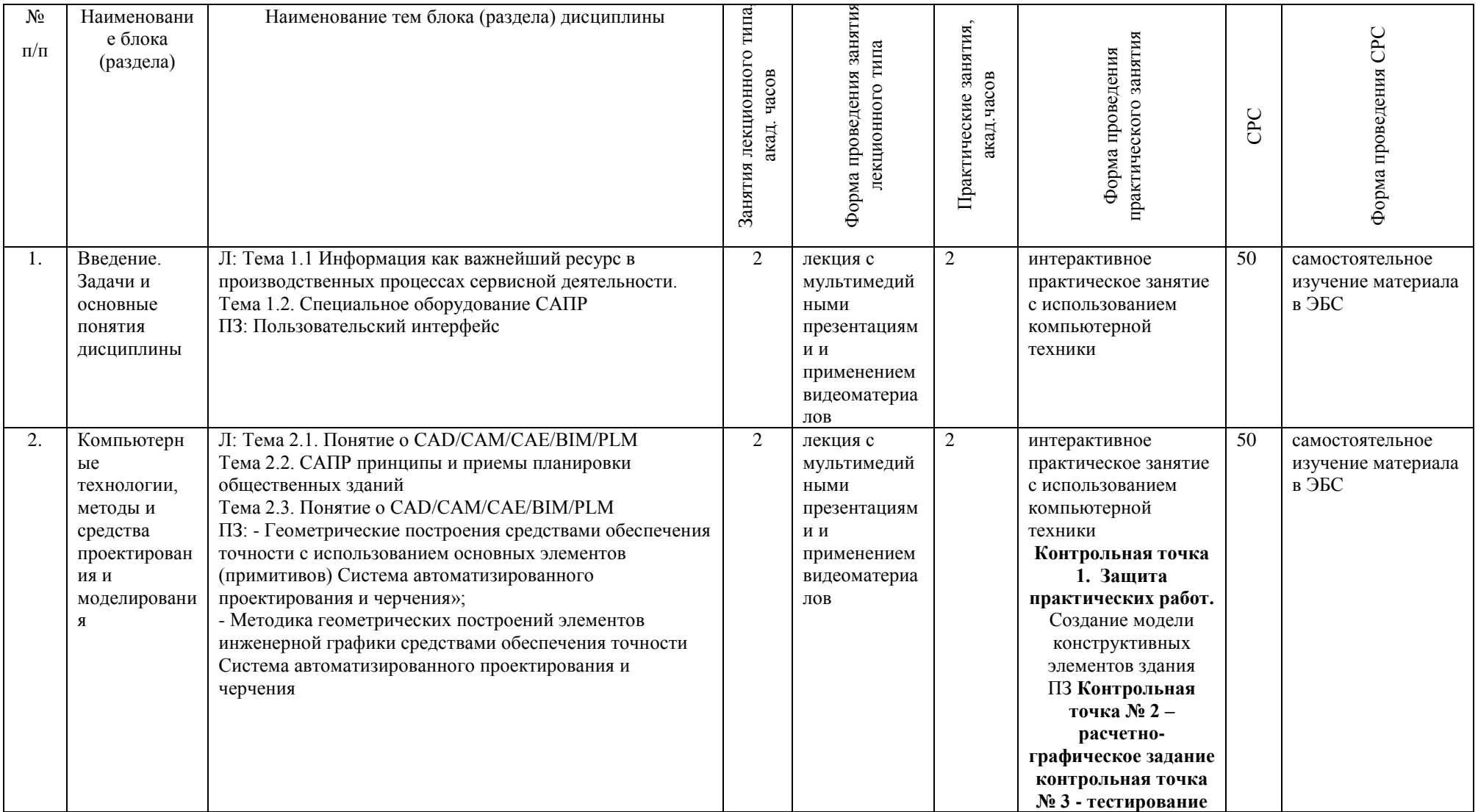

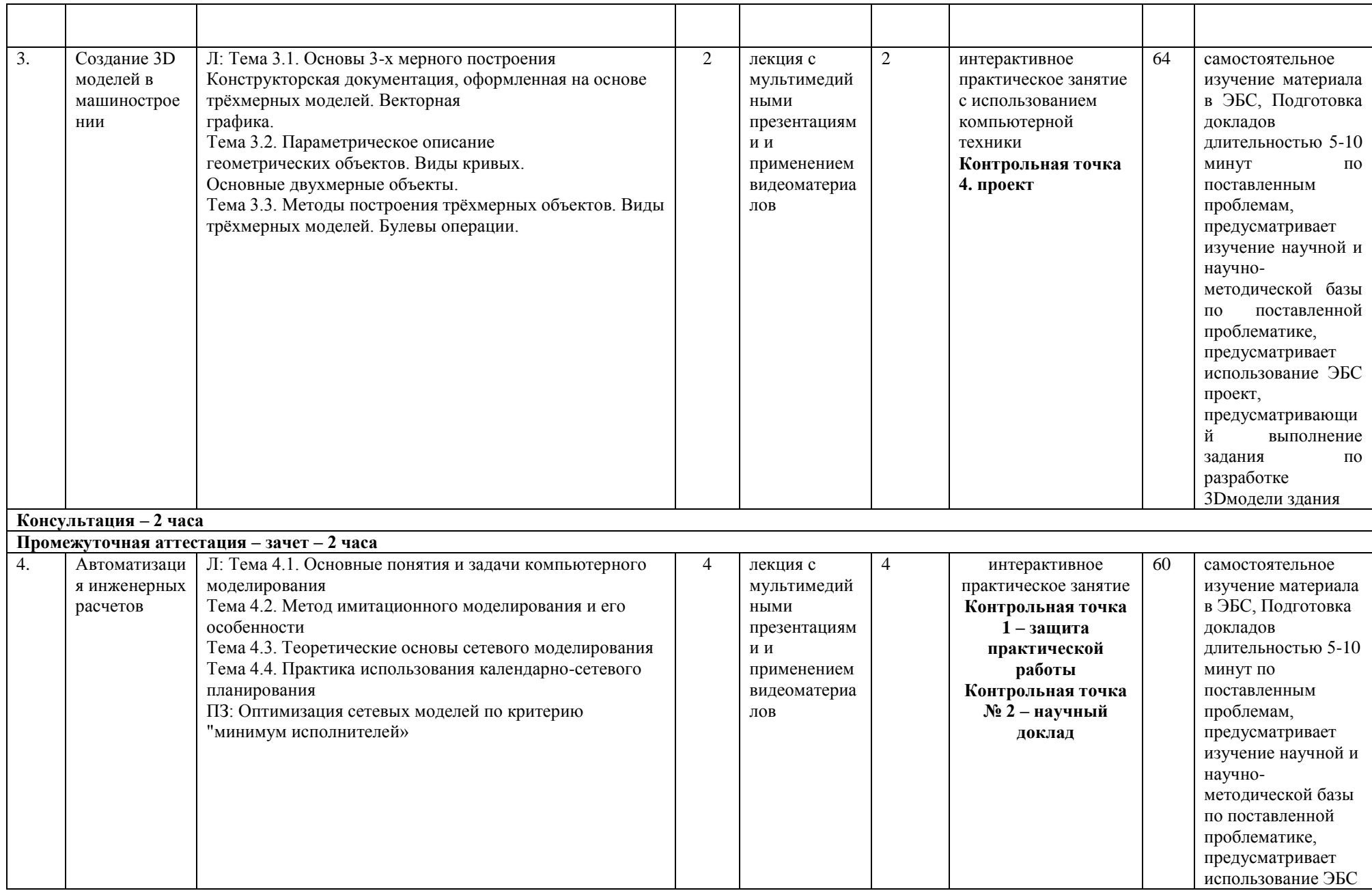

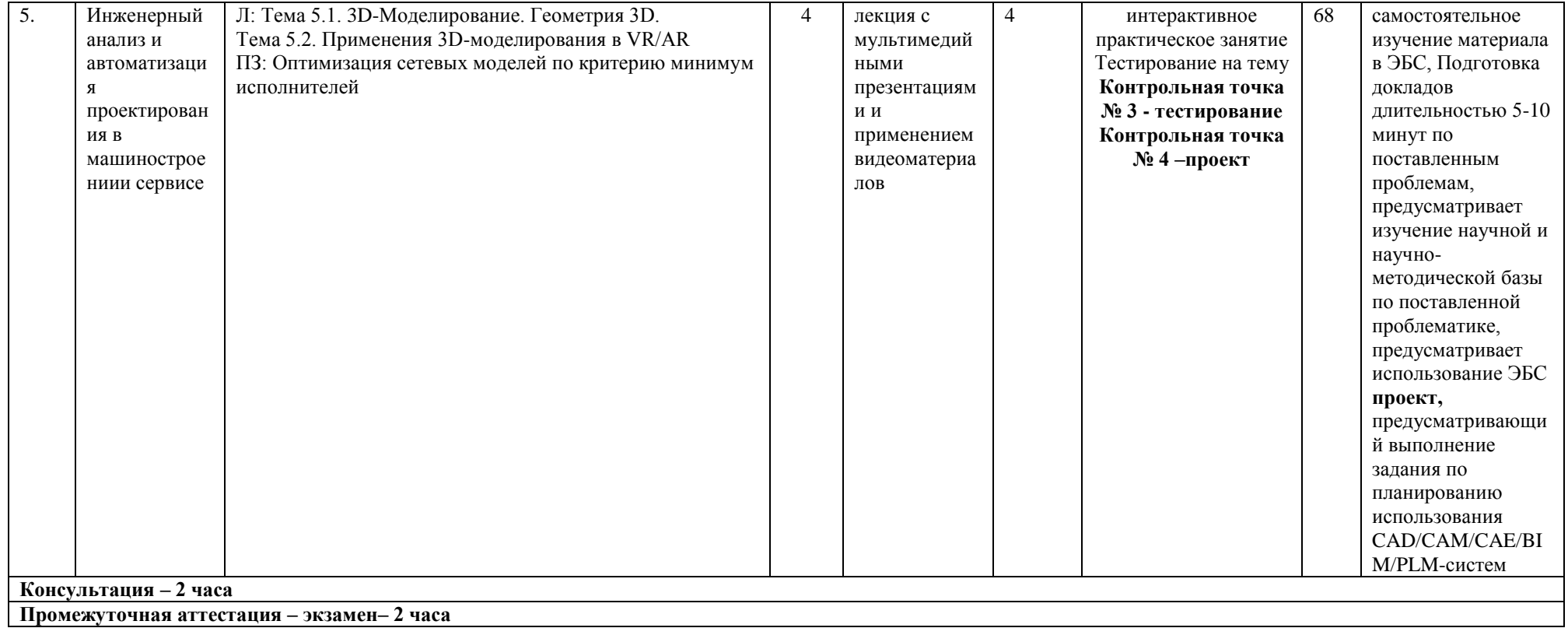

*Лист 8 из 54*

#### **6. Перечень учебно-методического обеспечения для самостоятельной работы обучающихся по дисциплине (модулю)**

Перечень тем самостоятельной работы обучающихся на заочной форме

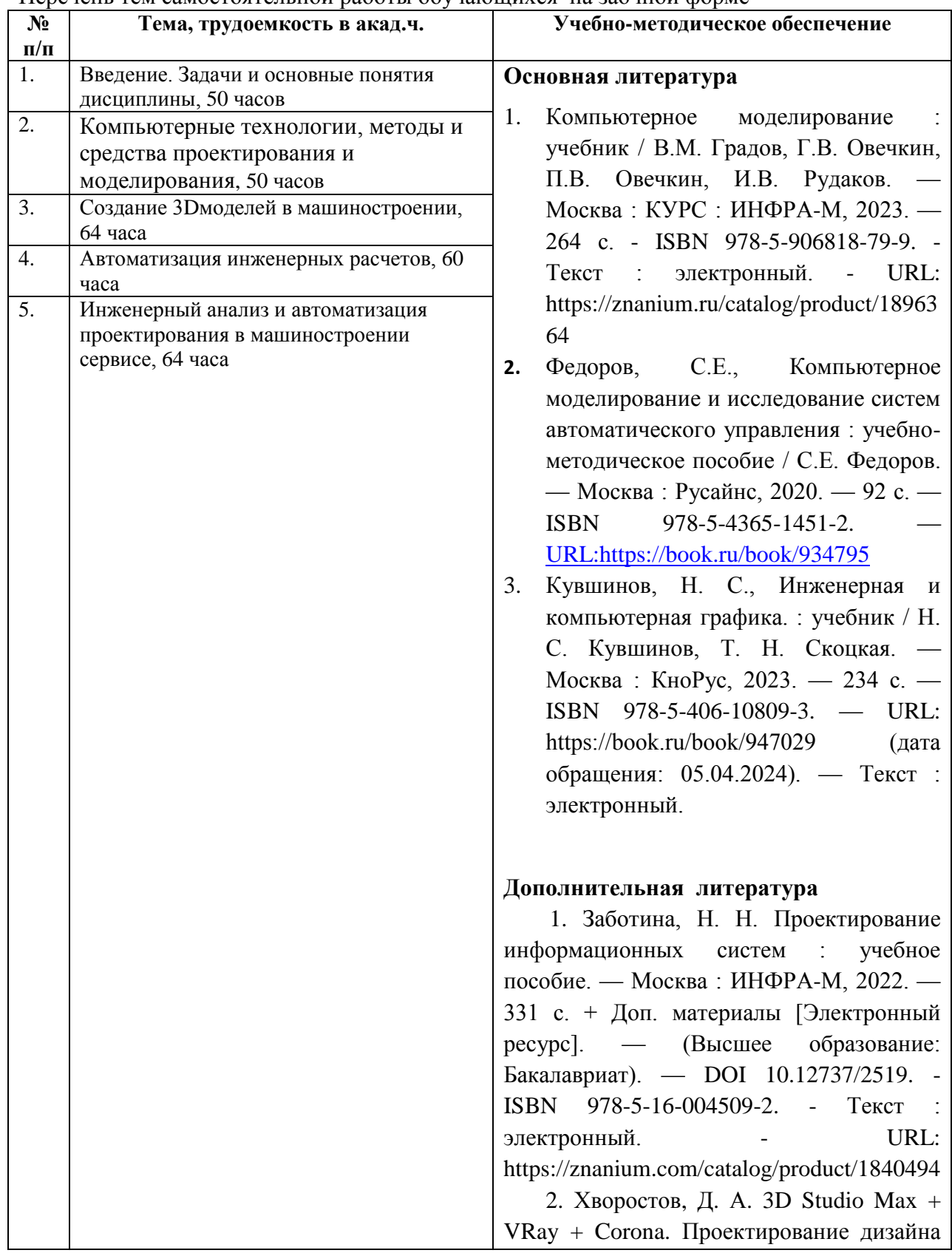

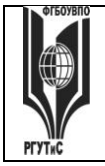

*Лист 9 из 54*

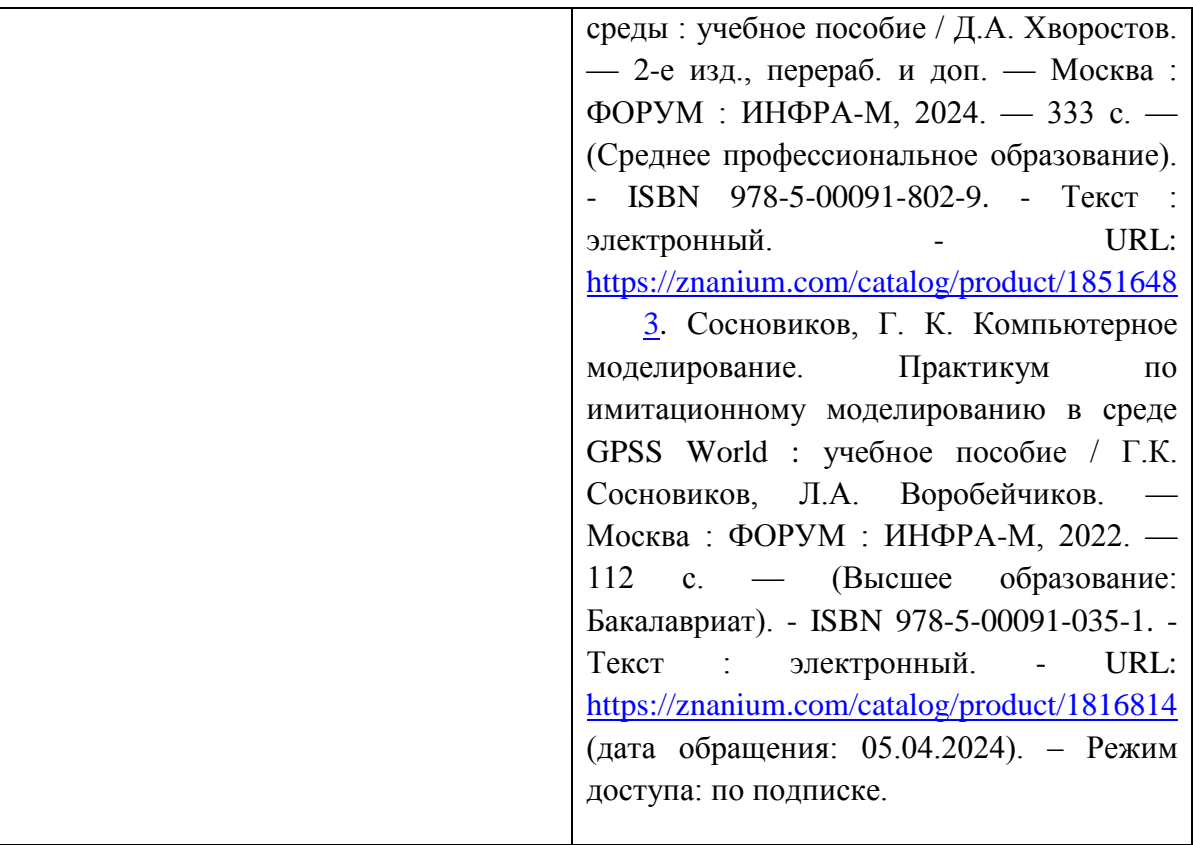

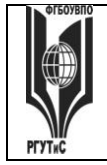

## **7. Фонд оценочных средств для проведения текущей и промежуточной аттестации обучающихся по дисциплине (модулю)**

#### **7.1. Перечень компетенций с указанием этапов их формирования в процессе освоения образовательной программы**

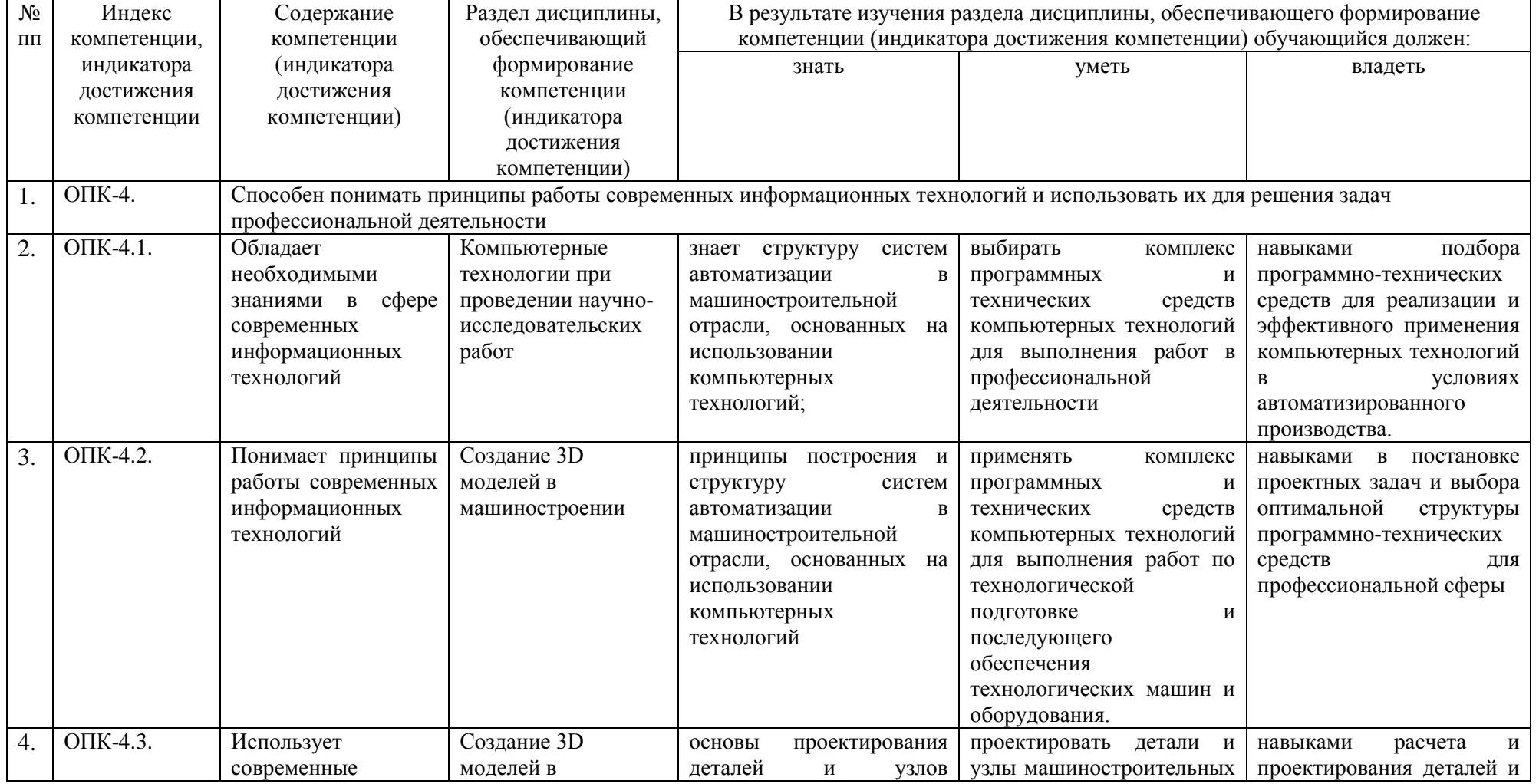

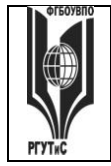

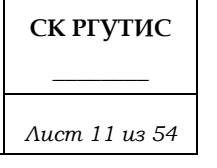

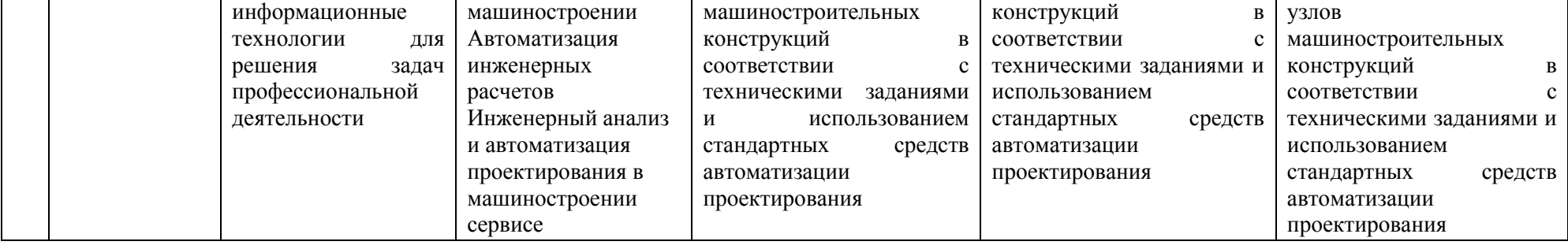

#### **7.2. Описание показателей и критериев оценивания компетенций на разных этапах их формирования, описание шкал оценивания**

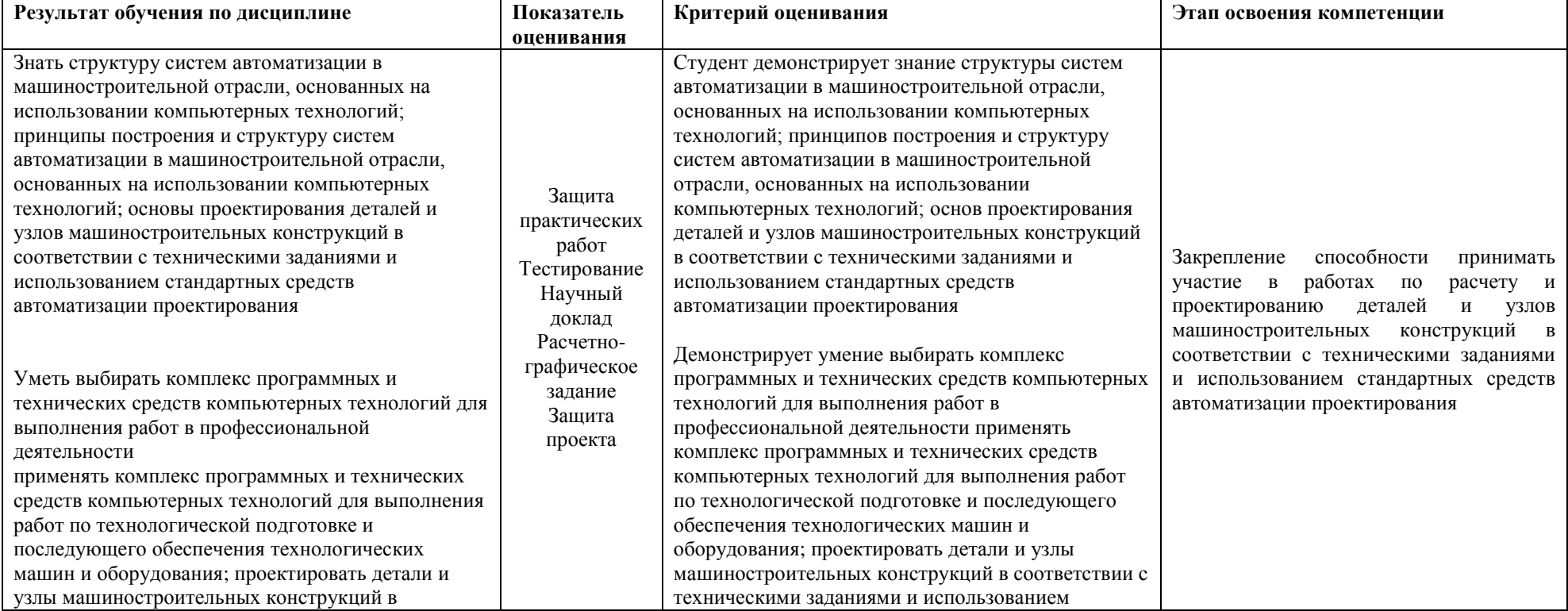

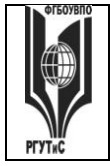

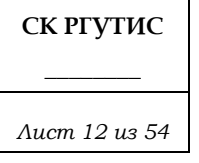

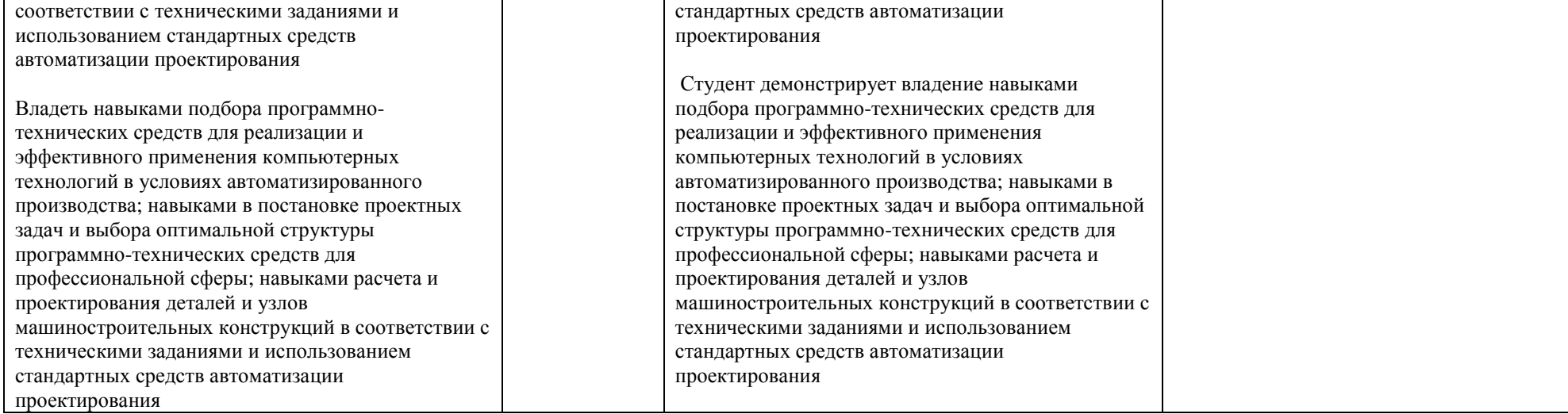

*Лист 13 из 54*

#### **Критерии и шкала оценивания освоения этапов компетенций на промежуточной аттестации**

Порядок, критерии и шкала оценивания освоения этапов компетенций на промежуточной аттестации определяется в соответствии с Положением о проведении текущего контроля успеваемости и промежуточной аттестации обучающихся по образовательным программам высшего образования – программам бакалавриата, программам магистратуры, реализуемым по федеральным государственным образовательным стандартам в ФГБОУ ВО «РГУТИС».

**Виды средств оценивания, применяемых при проведении текущего контроля и шкалы оценки уровня знаний, умений и навыков при выполнении отдельных форм текущего контроля**

#### **Шкала оценки уровня знаний, умений и навыков при устном ответе во время защиты практических работ с использованием компьютерной техники (Контрольная точка 1)**

1-ая контрольная точка, проводится в 1/3\* семестре, в виде защиты интерактивных практических работ с использованием компьютерной техники по теме № 1 «Введение. Задачи и основные понятия дисциплины» в форме устного опроса

1-ая контрольная точка, проводится в 1/3\* семестре, в виде защиты интерактивных практических работ с 2 по 4 с использованием компьютерной техники по теме «Компьютерные технологии, методы и средства графического представления при помощи САПР» в форме устного опроса

1-ая контрольная точка в 2/4\* семестре, в виде защиты интерактивных практических работ с использованием компьютерной техники по теме «Автоматизация на базе компьютерных технологий в профессиональной деятельности» № 3-4 в форме устного опроса

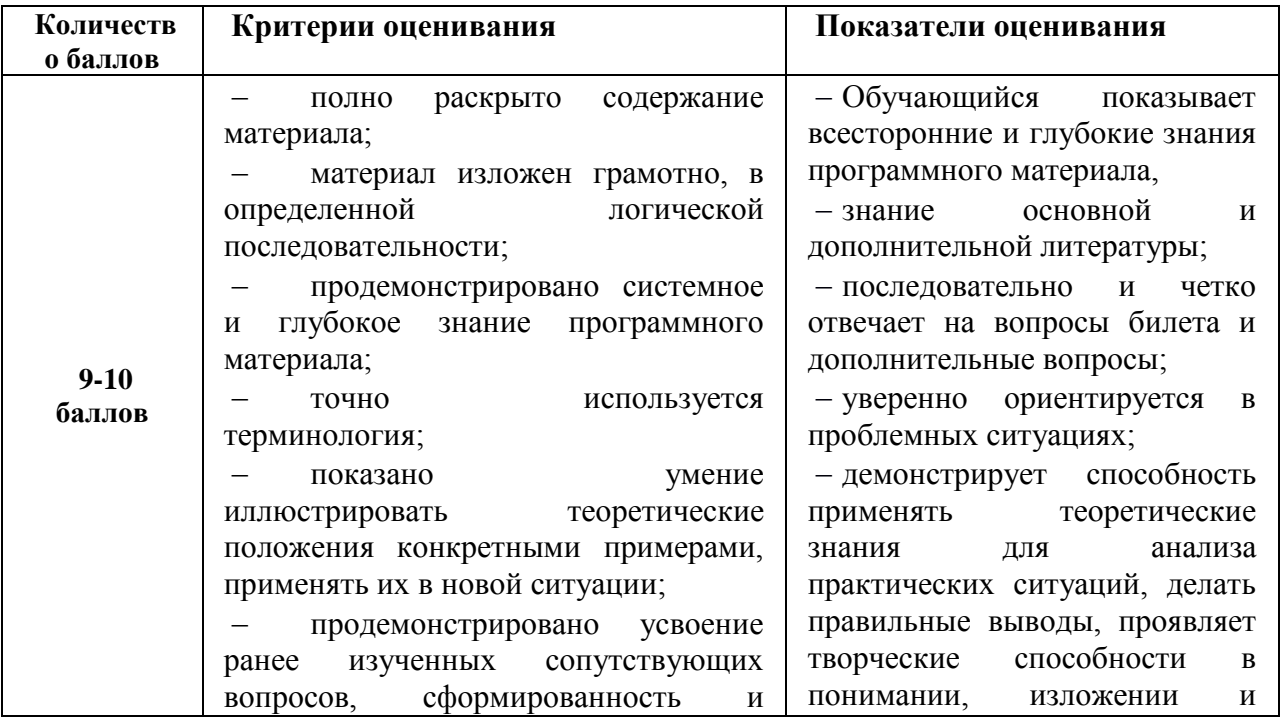

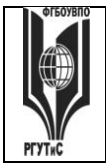

**СК РГУТИС \_\_\_\_\_\_\_\_**

*Лист 14 из 54*

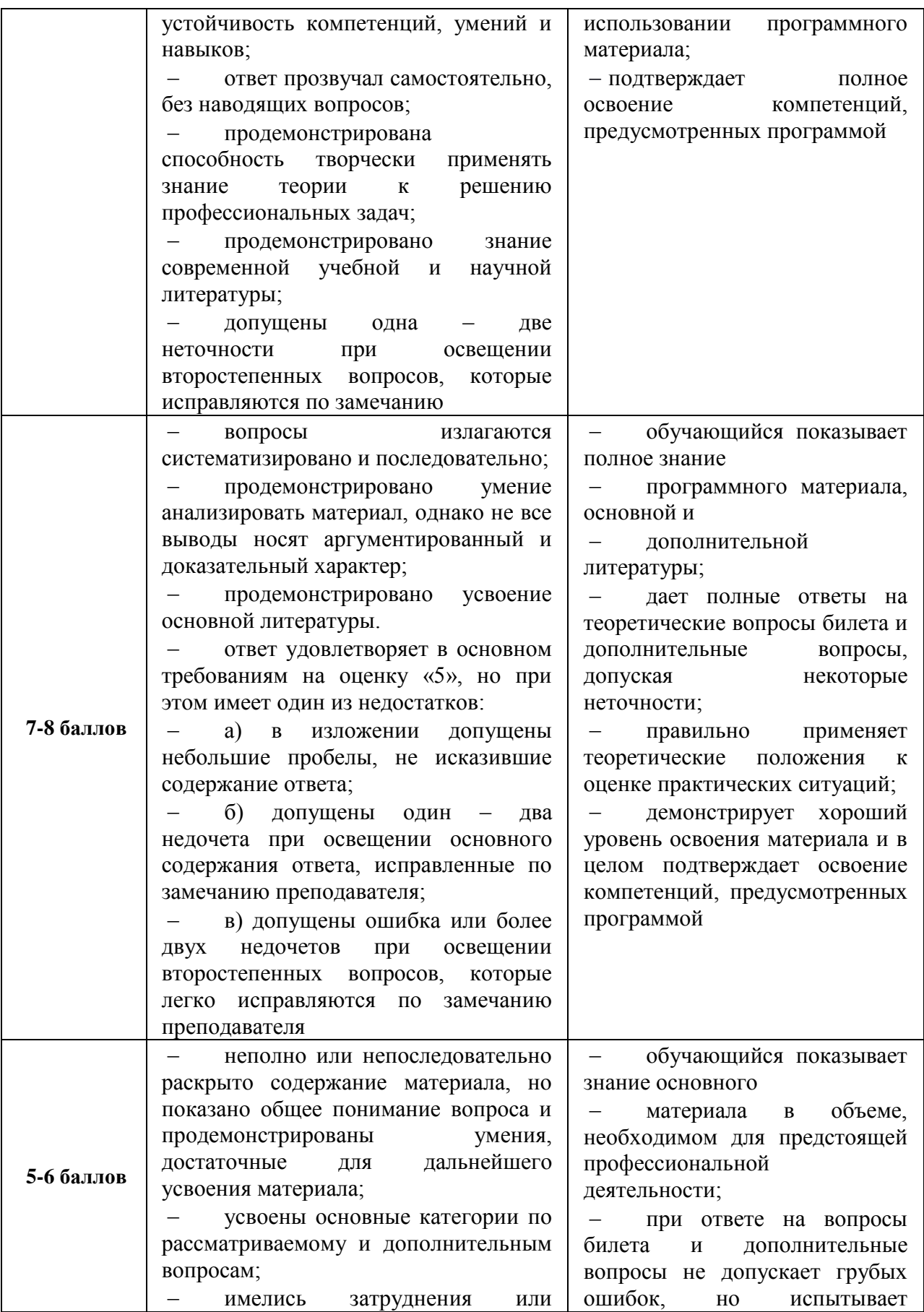

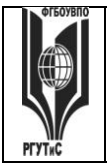

**СК РГУТИС \_\_\_\_\_\_\_\_**

*Лист 15 из 54*

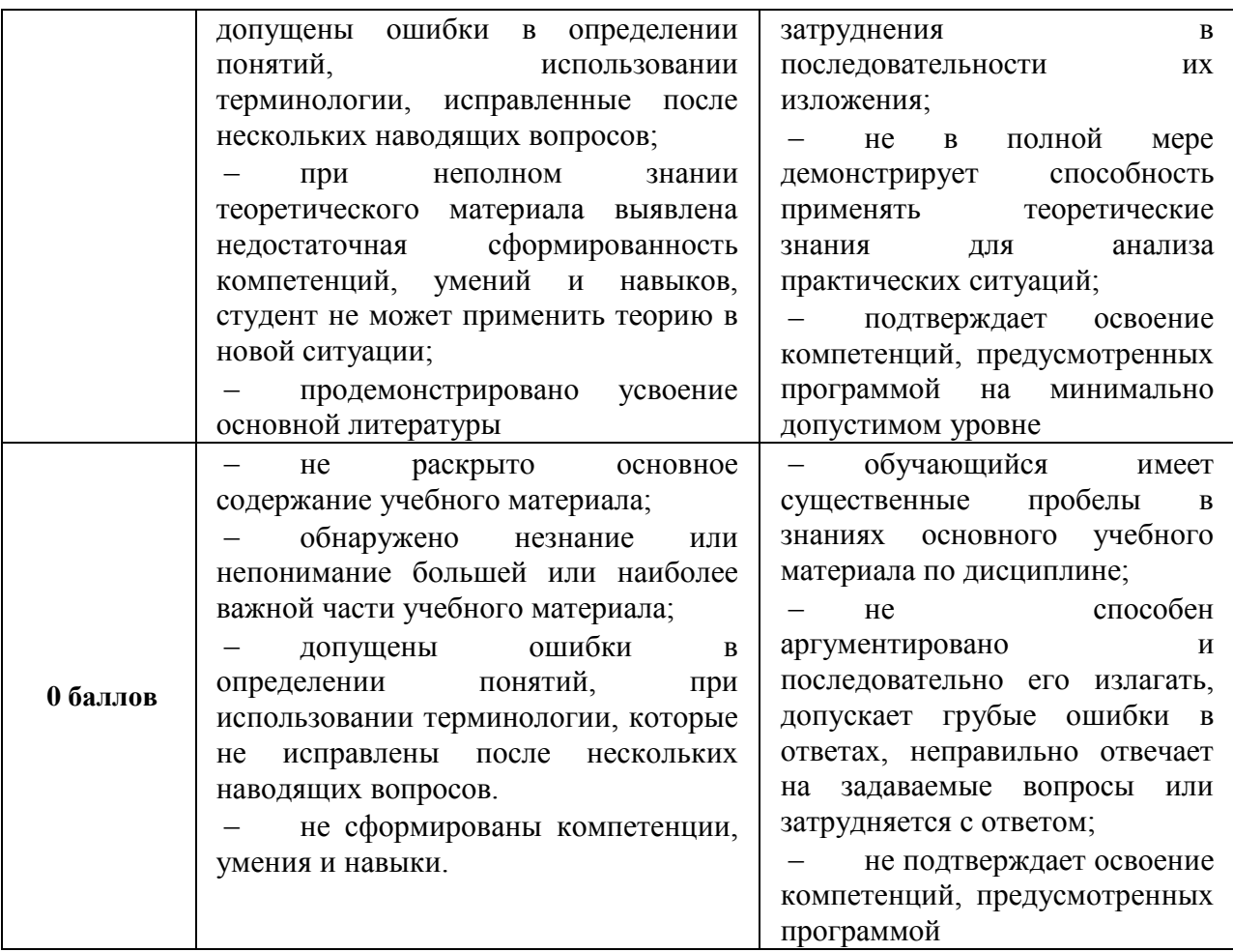

**Оценочная шкала устного ответа в процентах (Контрольная точка 1 в 3 семестре)**

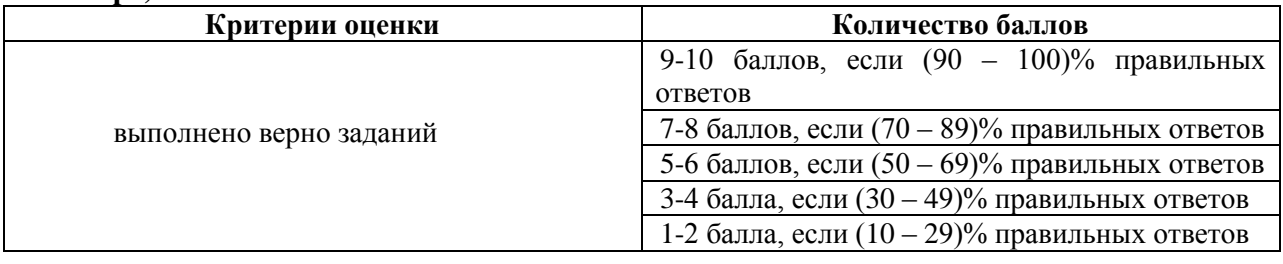

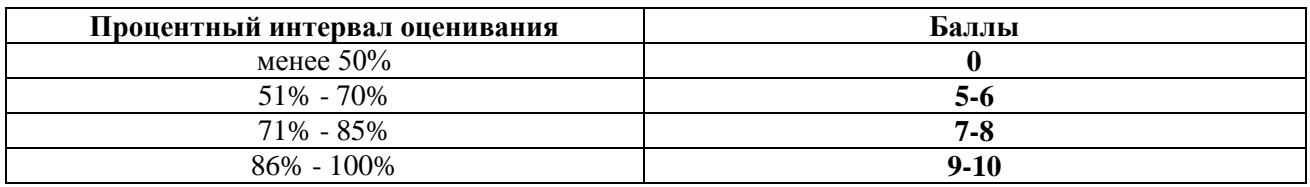

**Расчетно-графическое задание (Контрольная точка 2)** на тему «Создание модели конструктивных элементов» оценивается максимуму на 10 баллов, «хорошо» - 7 баллов, «удовлетворительно» -5 баллов, «неудовлетворительно» - менее 5 баллов. Использование электронной презентации приветствуется.

*Лист 16 из 54*

**Тестирование на тему «Компьютерные технологии, методы и средства графического представления при помощи САПР» (Контрольная точка 3 в 1/3\* семестре)** , содержит 20 тестовых заданий

Тестовые задания следующей формы: открытого типа, закрытого с вариантами ответов, задания по соотношению данных. Максимум количество балов 10 баллов.

**Тестирование на тему «Автоматизация на базе компьютерных технологий в профессиональной деятельности» (Контрольная точка 3 в 2/4\* семестре), содержит 10 тестовых заданий**

Тестовые задания следующей формы: открытого типа, закрытого с вариантами ответов, задания по соотношению данных. Максимум количество балов 10 баллов.

#### **Шкала оценки уровня знаний, умений и навыков при решении тестовых заданий в процентах:**

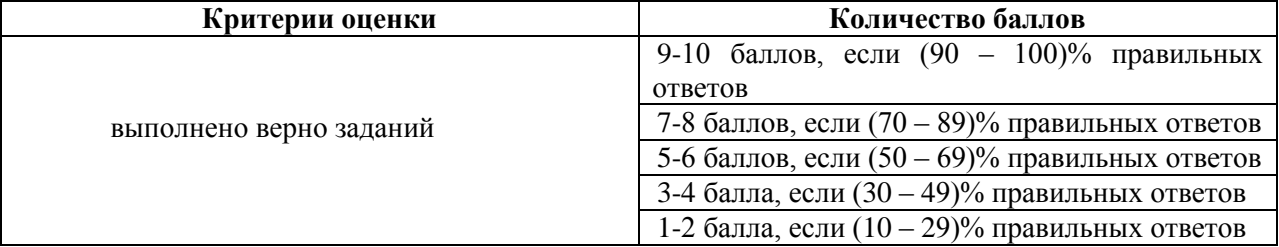

**Научный доклад на тему «Автоматизация на базе компьютерных технологий в профессиональной деятельности», (Контрольная точка 3 в 2/4\* семестре),**  оценивается максимуму на 10 баллов, «хорошо» - 7,2 балла, «удовлетворительно» - 5,1балла, «неудовлетворительно» - менее 5,1.

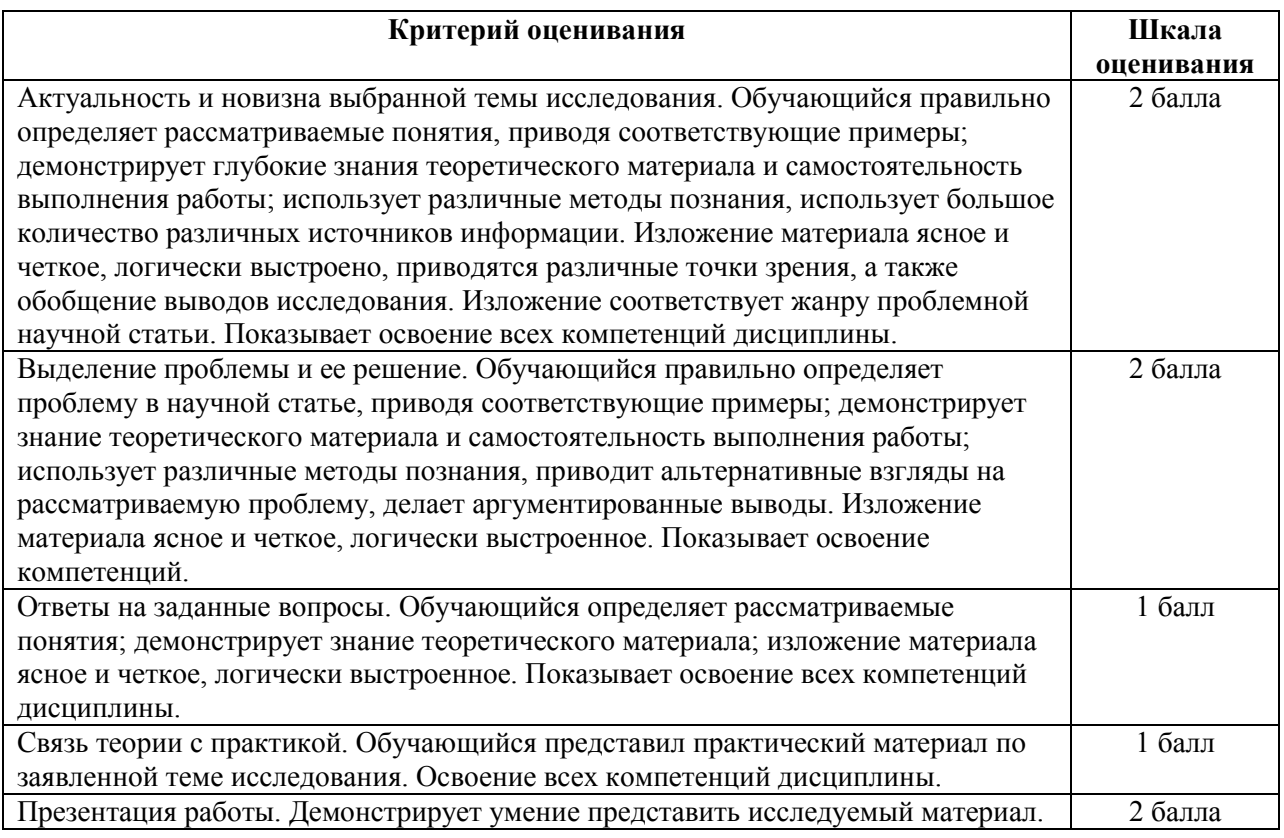

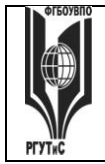

**СК РГУТИС \_\_\_\_\_\_\_\_**

*Лист 17 из 54*

Освоение всех компетенций дисциплины.

10 баллов

**Проект по индивидуальному заданию на тему «Системный анализ и автоматизация проектных работ в профессиональной деятельности» (Контрольная точка 4 в 1/3\* семестре**), составляет максимальный бал – 15 – «отлично», 11 балла – «Хорошо», 7,85 балла – «удовлетворительно», менее 5 баллов - незачет и следует сметить индивидуальное задание.

**Проект по индивидуальному заданию на тему «Создание 3D моделей» (Контрольная точка 4 в 2/4\* семестре**), составляет максимальный бал – 15 – «отлично», 11 балла – «Хорошо», 7,85 балла – «удовлетворительно», менее 5 баллов - незачет и следует сменить индивидуальное задание.

Критерии оценки проекта могут трансформироваться в зависимости от их конкретного задания, при этом общие требования к качеству должны оцениваться по следующим критериям:

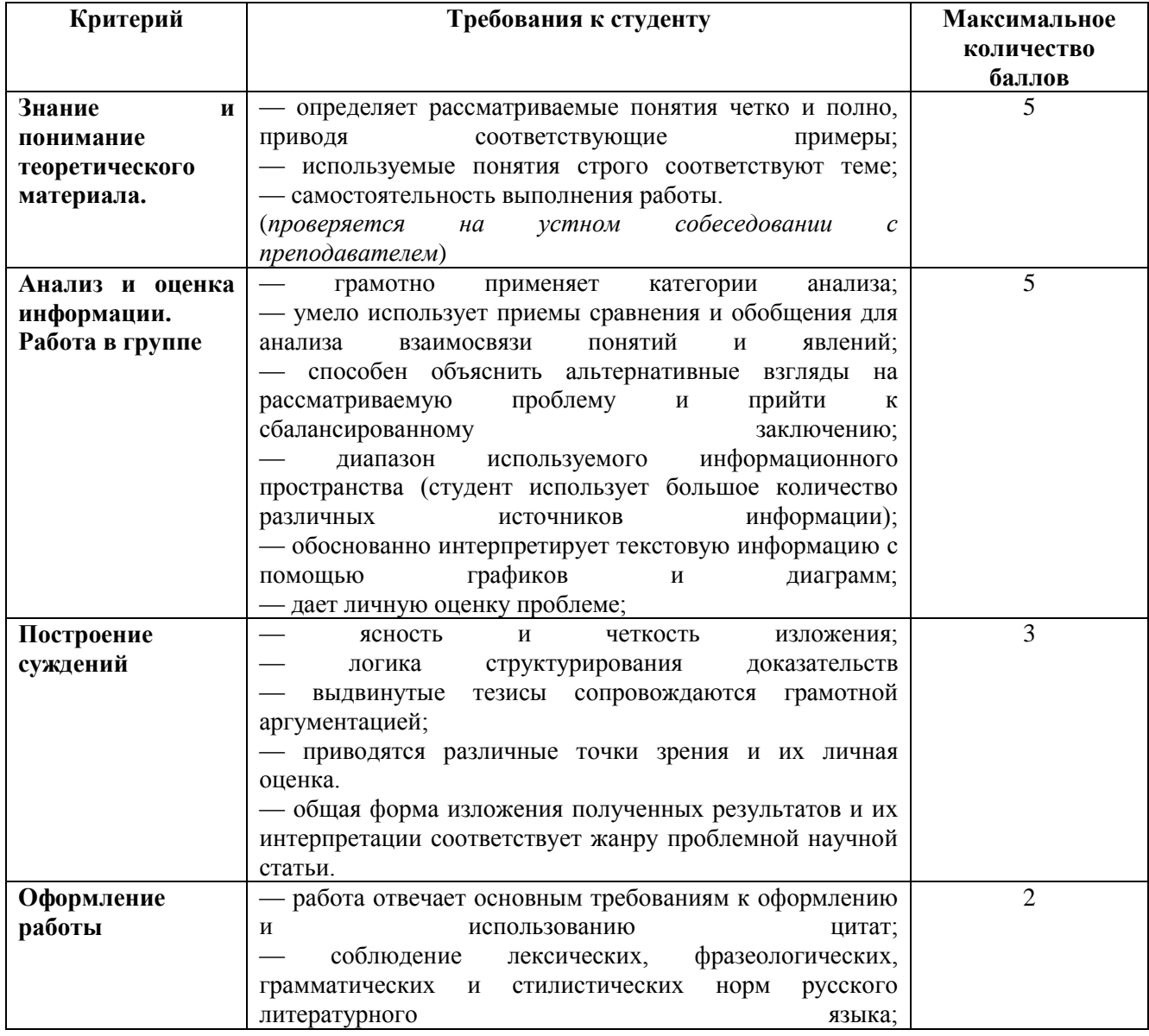

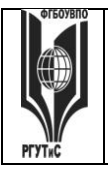

*Лист 18 из 54*

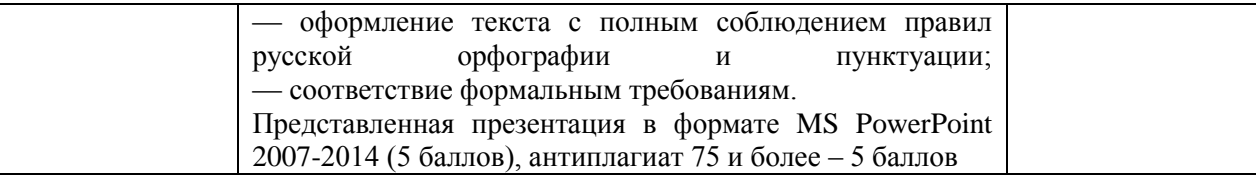

Критерии оценки работы:

1. Самостоятельность работы – своевременность, опрятность, следование инструкциям, тщательность.

2. Проекты – творческий потенциал, стиль, поиск решения, аргументирование, объяснение.

3. Поведение – умение слушать, взаимодействие с другими студентами.

4. Задания со свободноконструируемым ответом – стиль, ясность, грамматика.

5. Тайм-менеджмент – оценивание способности управлять временем.

### **Виды средств оценивания, применяемых при проведении промежуточной аттестации и шкалы оценки уровня знаний, умений и навыков при их выполнении**

Зачет по дисциплине основывается на результатах выполнения индивидуальных заданий (контрольных точек) студента по данной дисциплине. Форма проведения зачета определяется преподавателем, ведущим данную дисциплину, представлен в п.7.4.

#### **Критерии оценки «зачтено» и «не зачтено»**

Ответ студента на зачете оценивается одной из следующих оценок: «зачтено» и «не зачтено», которые выставляются по следующим критериям.

Оценки «зачтено» заслуживает студент, обнаруживший всестороннее, систематическое и глубокое знание учебного и нормативного материала, умеющий свободно выполнять задания, предусмотренные программой, усвоивший основную и знакомый с дополнительной литературой (п.8), демонстрирующие систематический характер знаний по дисциплине и способные к их самостоятельному пополнению и обновлению в ходе дальнейшей учебной работы и профессиональной деятельности.

Оценка «не зачтено» выставляется студентам, обнаружившим пробелы в знаниях основного учебного материала, допускающим принципиальные ошибки в выполнении предусмотренных программой заданий. Такой оценки заслуживают ответы студентов, носящие несистематизированный, отрывочный, поверхностный характер, когда студент не понимает существа излагаемых им вопросов, что свидетельствует о том, что студент не может дальше продолжать обучение или приступать к профессиональной деятельности без дополнительных занятий по соответствующей дисциплине

**Экзамен по дисциплине** проводится в устной (по билетам) или письменной форме (в форме тестирования). Билет содержит теоретические вопросы (ТВ) для проверки усвоенных знаний, практические задания (ПЗ) для проверки освоенных умений и комплексные задания (КЗ) для контроля уровня приобретенных владений всех заявленных дисциплинарных компетенций. Типовые вопросы и тестовые задания для экзамена приводятся в разделе 7.4.

### **Шкала оценки уровня знаний, умений и навыков при проведении промежуточной аттестации в устной форме зачета/экзамена**

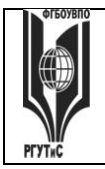

**СК РГУТИС \_\_\_\_\_\_\_\_**

*Лист 19 из 54*

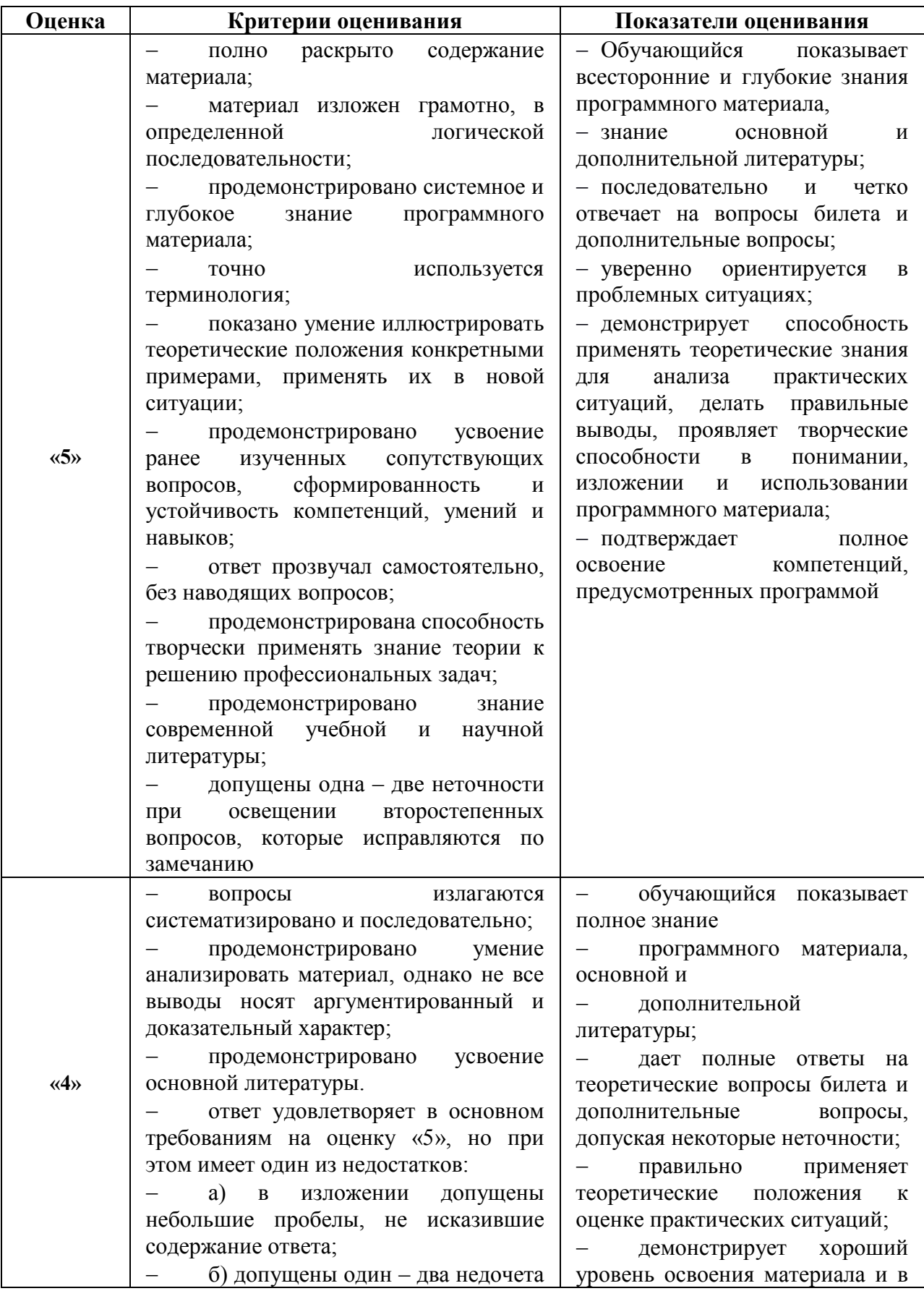

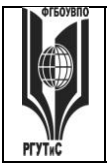

**СК РГУТИС \_\_\_\_\_\_\_\_**

*Лист 20 из 54*

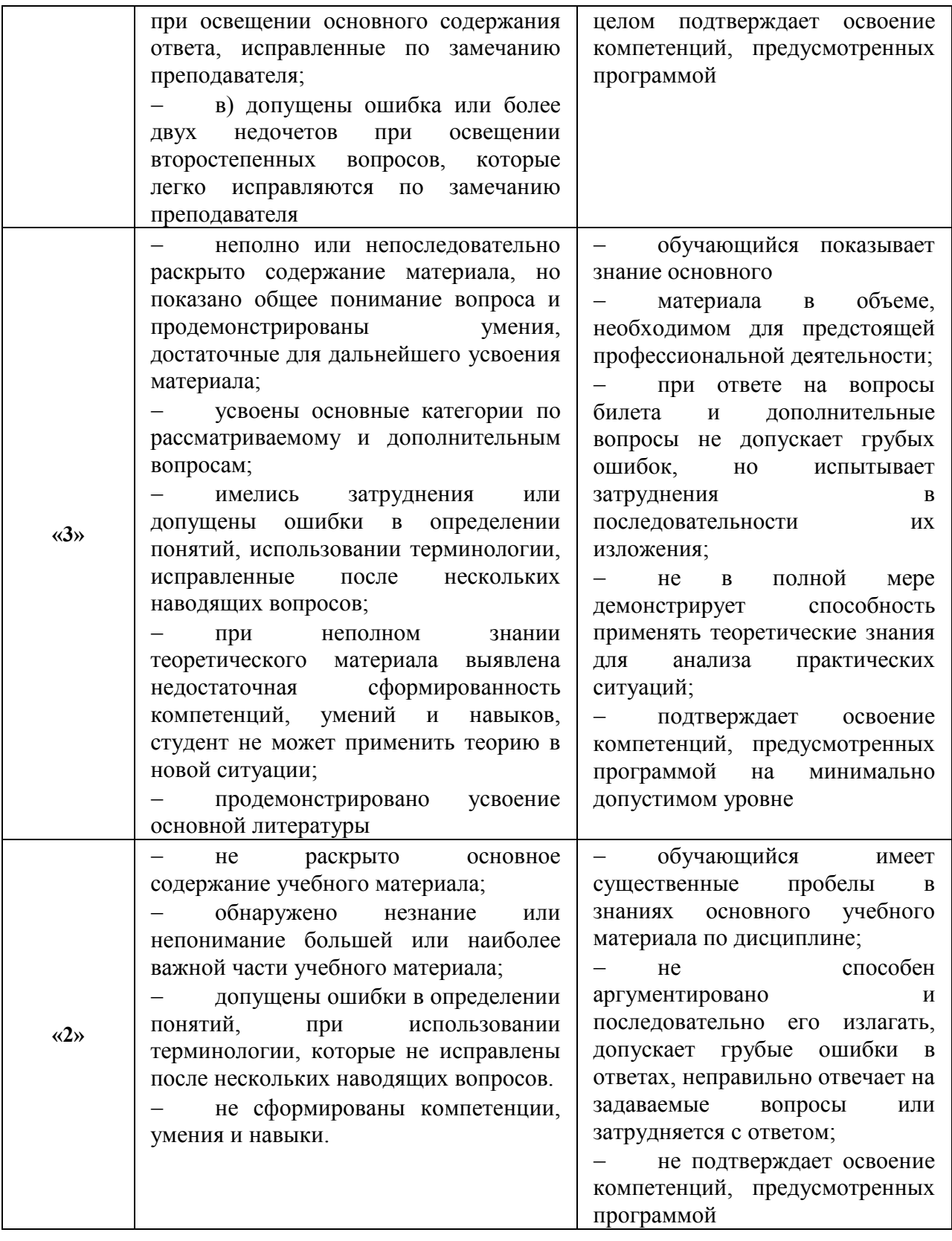

## **Шкала оценки уровня знаний, умений и навыков при проведении промежуточной аттестации в форме решения тестовых заданий для зачета/экзамена Оценочная шкала устного ответа**

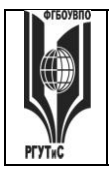

*Лист 21 из 54*

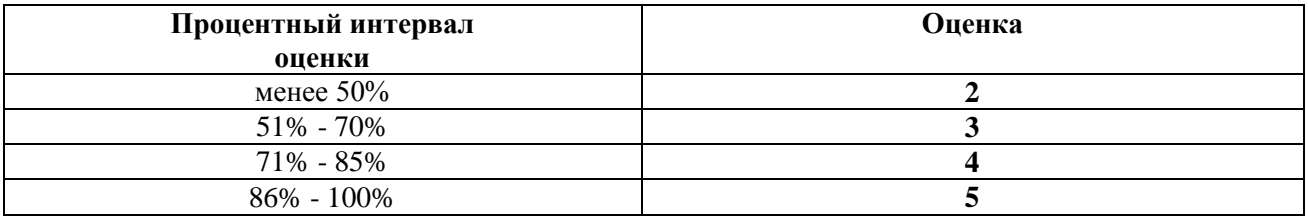

### **7.3. Типовые контрольные задания или иные материалы, необходимые для оценки знаний, умений, навыков и (или) опыта деятельности, характеризующих этапы формирования компетенций в процессе освоения образовательной программы.**

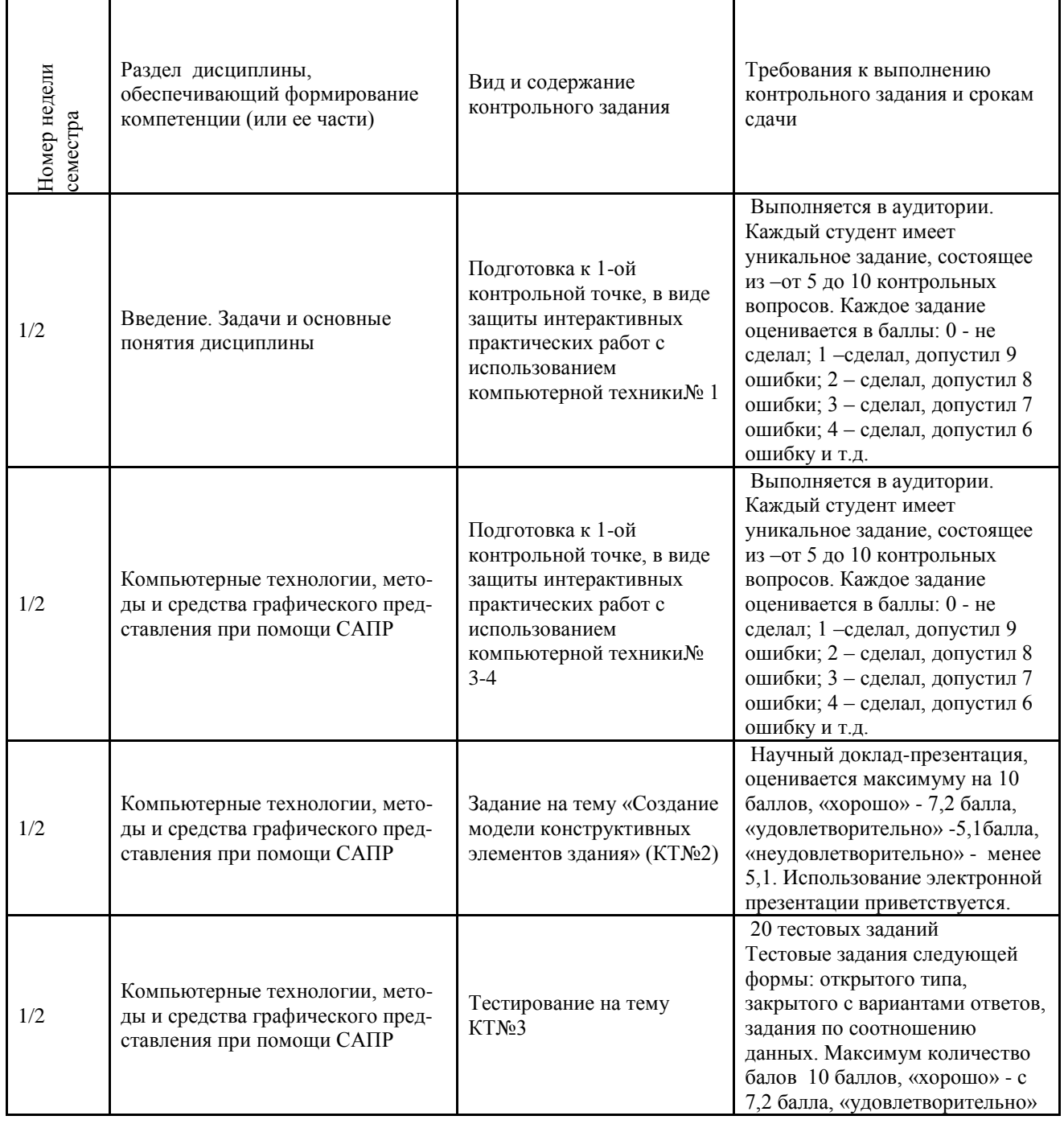

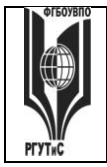

**СК РГУТИС \_\_\_\_\_\_\_\_**

*Лист 22 из 54*

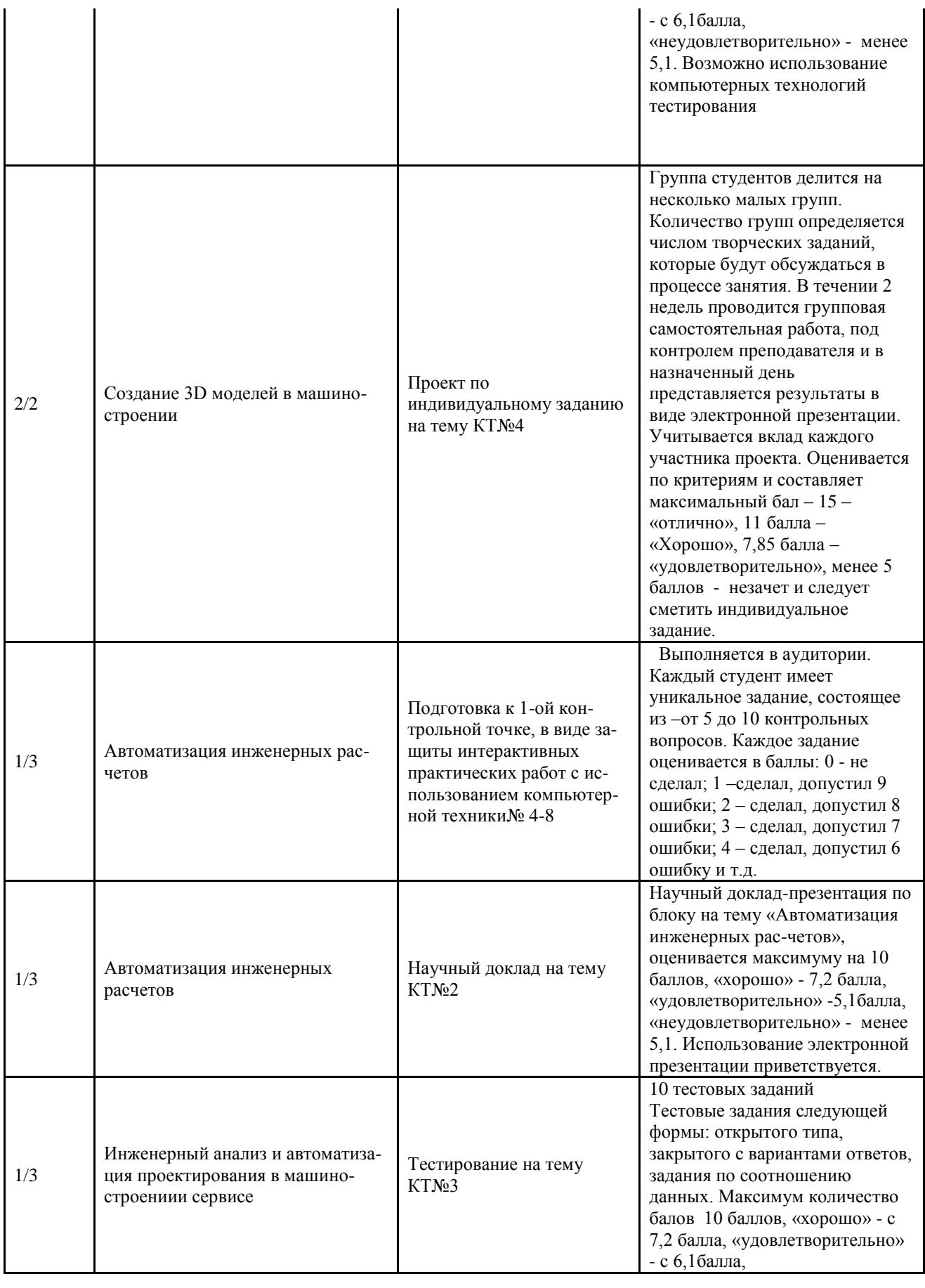

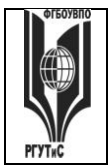

**СК РГУТИС \_\_\_\_\_\_\_\_**

*Лист 23 из 54*

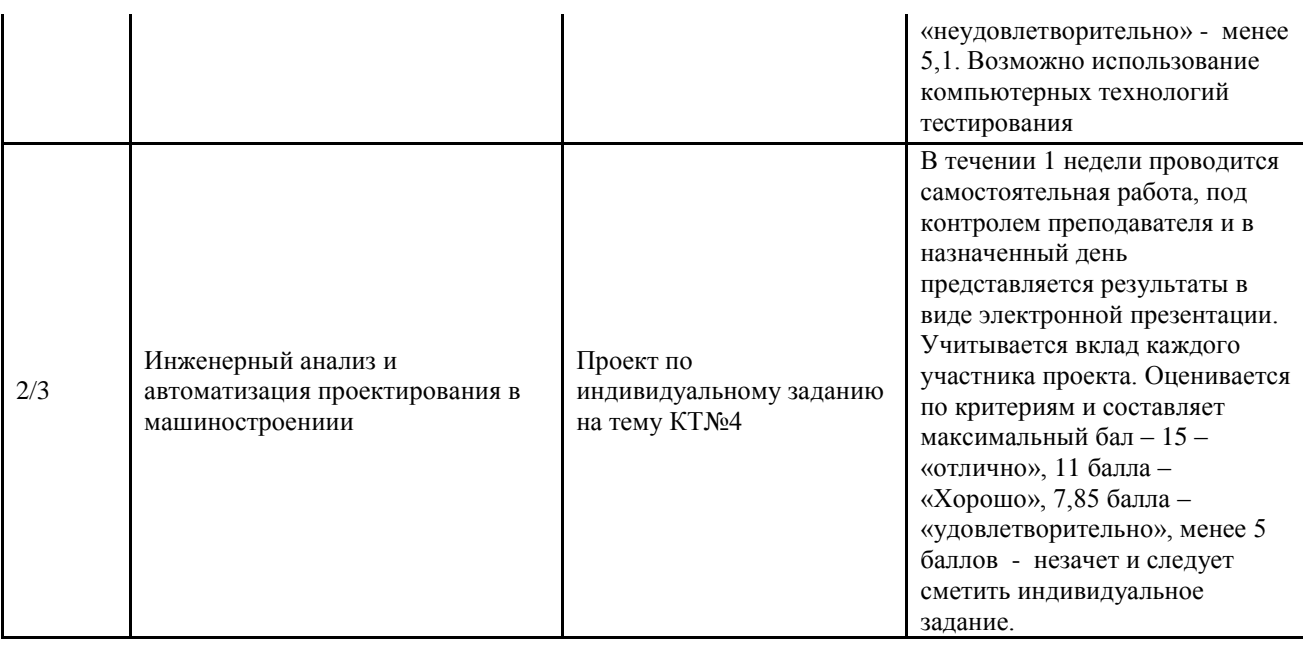

**Тестовые задания по компетенции ОПК-4 Способен понимать принципы работы современных информационных технологий и использовать их для решения задач профессиональной деятельности.**

- **1. Выберите единственно верный вариант ответа на вопрос: Какое определение понятия «проектирование» Вы считаете правильным?**
	- 1. Совокупность работ, направленных на получение принципиального решения или облика будущего изделия;
	- 2. Совокупность работ, включающих расчеты и моделирование;
	- 3. Совокупность работ, имеющих целью создание, преобразование и представление в принятой форме образа некоторого еще не существующего объекта;
	- 4. Совокупность работ, имеющих целью обосновать принятые конструктивные решения.
- **2. Выберите единственно верный вариант ответа на вопрос: Назовите верную последовательность эффективного внедрения типовой компьютерной технологии.**
	- 1. Техническое задание на внедрение КТ; Стандарт предприятия; Внедрение; Эксплуатация технологии
	- 2. Техническое задание на внедрение КТ; Внедрение; Стандарт предприятия; Эксплуатация технологии
	- 3. Внедрение; Техническое задание; Эксплуатация технологии Стандарт предприятия
	- 4. Стандарт предприятия; Внедрение; Техническое задание; Эксплуатация технологии
- **3. Выберите один верный вариант: Какое действие, из перечисленных не является этапом моделирования**
	- 1. получение решения задачи
	- 2. проверка макета здания на сейсмостойкость
	- 3. проверка совпадения свойств объекта моделирования
	- 4. нет правильного ответа
- **4. Выберите один верный вариант: Моделирование это:**
	- 1. процесс создания и использования моделей

*Лист 24 из 54*

- 2. процесс опознания реального объекта компьютером
- 3. выделение одного существенного признака реального объекта
- 4. выделение нескольких (двух, трёх) существенных признаков реального объекта.
- **5. Выберите единственно верный вариант ответа на вопрос: Какого стиля не существует в NanoCAD?**
	- 1. размерного
	- 2. текстового
	- 3. таблиц
	- 4. полилиний
	- 5. мультилиний
- **6. Выберите единственно верный вариант ответа на вопрос:**

**Назовите участника процесса внедрения компьютерной технологии, который участвует в планировании и разработке различных ступеней внедрения технологий, следит за планом выполнения работ проверкой и координацией моделей, созданием контента, занимается организацией и согласованием работы проектировщиков**

- 1. Генеральный директор
- 2. Финансовый директор
- 3. Мастер
- 4. Менеджер
- 5. Координатор
- 6. Исполнительный директор
- **7. Выберите все возможные варианты ответа: Расширение файлов шаблонов чертежа nanoCAD**
	- 1. dwt
	- 2. dwg
	- 3. ac\$
	- 4. pdf
	- 5. doc
	- 6. tmp
- **8. Выберите все возможные варианты ответа:**

**Назовите компании, которые разработали технологии, целью которых было, решение задачи управления информацией об изделиях и коллективной работой над проектами**

- 1. НР
- 2. IBM
- 3. Autodesk
- 4. Siemens
- 5. Macintosh
- 6. Xerox
- 7. EDS
- **9. Выберите единственно верный вариант ответа на вопрос:**

### **Какой функциональной клавишей возможна активация режима объектной привязки.**

- 1. F11
- 2. F2
- 3. F5
- 4. F3
- 5. F6
- **10. Выберите единственно верный вариант ответа на вопрос:**

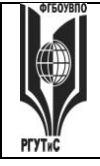

# **ТУРИЗМА И СЕРВИСА»**

*Лист 25 из 54*

**Развитие BIM (ТИМ) имеет шкалу от нулевого уровня зрелости к более высокому по схеме Бью и Ричардса. Назовите к какому уровню относится «информационная модель оборудования»**

- 1. 0 уровень
- 2. 1 уровень
- 3. уровень
- 4. уровень
- 5. уровень
- 6. уровень
- **11. Выберите единственно верный вариант ответа на вопрос:**

**УГТ в соответствии с ГОСТ Р 58048-2017 или TRL по признаку:** 

**На этом этапе проекта начинаются эффективные исследования и разработки. Примеры включают исследования и лабораторные измерения для подтверждения аналитических прогнозов.** 

- 1. 0 уровень (TRL 0)
- 2. 1 уровень (TRL 1)
- 3. уровень (TRL 2)
- 4. уровень (TRL 3)
- 5. уровень (TRL 4)
- **12. Выберите единственно верный вариант ответа на вопрос:**

**УГТ в соответствии с ГОСТ Р 58048-2017 или TRL по признаку:** 

**На этом этапе проекта происходит демонстрация модели системы или прототипа в операционной среде, окружающий суть проекта. Примеры могут включать проверку прототипа модели/системы в операционной среде** 

- 1. уровень (TRL 4)
- 2. уровень (TRL 5)
- 3. уровень (TRL 6)
- 4. уровень (TRL 7)
- 5. уровень (TRL 9)
- **13. Выберите единственно верный вариант ответа на вопрос:**

## **… - автоматизированная система технологической подготовки производства**

- 1. CAM-система
- 2. CAE-система
- 3. CAD-система
- 4. PDM-система
- 5. PLM-система
- **14. Выберите единственно верный вариант ответа на вопрос: Параметр "вес линии" отвечает за … линии.**
	- 1. массу
	- 2. отображаемую толщину
	- 3. высоту
	- 4. тип
	- 5. цвет
	- 6. нет верного ответа
- **15. Укажите все возможные варианты**
	- **В программном комплексе NanoCAD текст бывает:**
	- 1. Двухстрочный
	- 2. Многострочный
	- 3. Однострочный

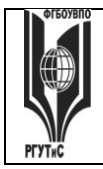

Aucm 26 us 54

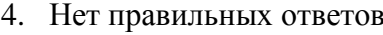

Тестирование на тему Компьютерные технологии, методы и средства графического представления при помощи САПР (КТ№3)

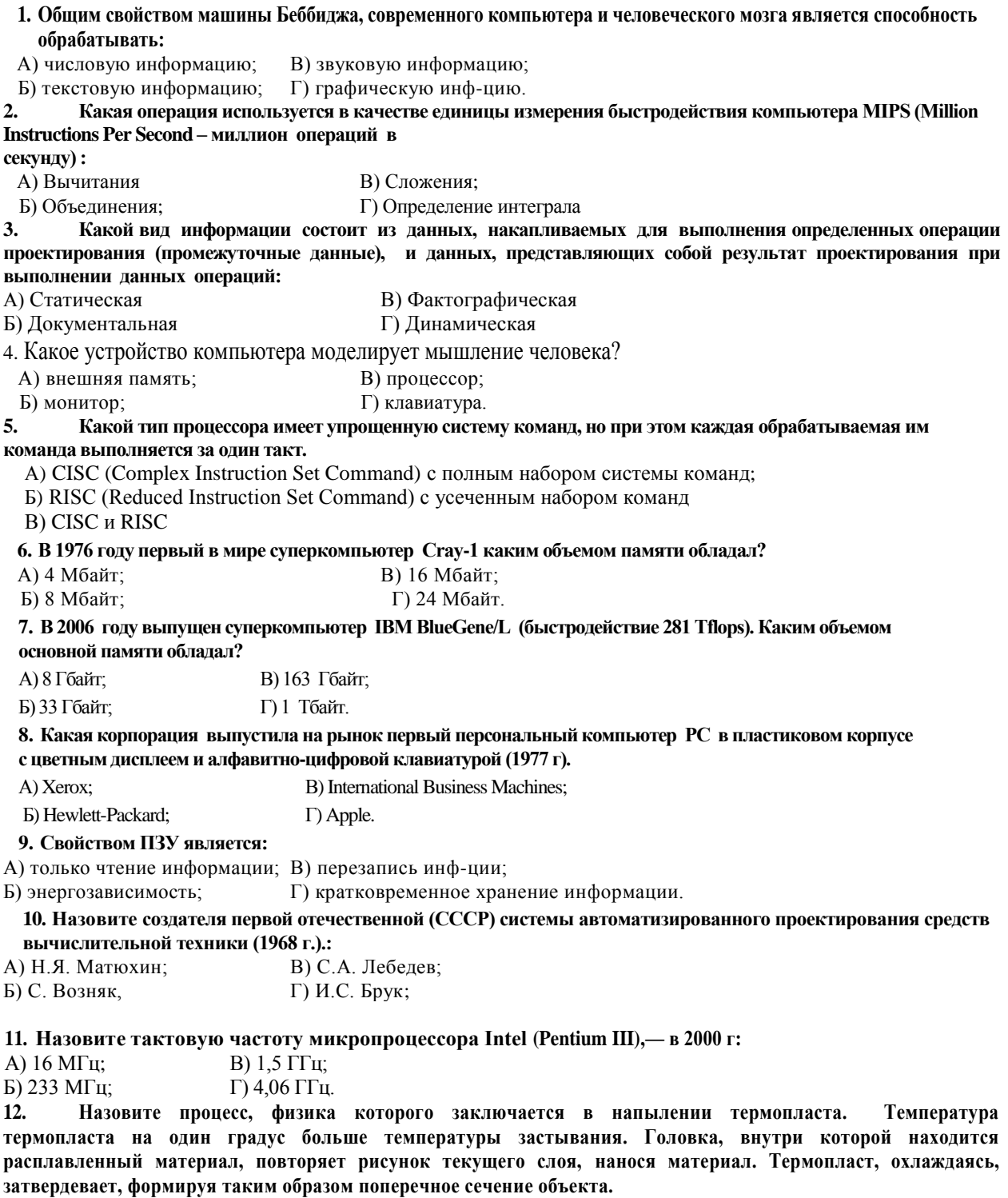

A) Напыление материала (FDM - Fused Deposition Modelig)

Б) Отверждение на твердом основании (SGC - Solid Ground Curing)

В) Лазерное спекание порошков (SLS - Selective Laser Sintering)

Г) Моделирование при помощи склейки (LOM - Laminated Object Modeling)

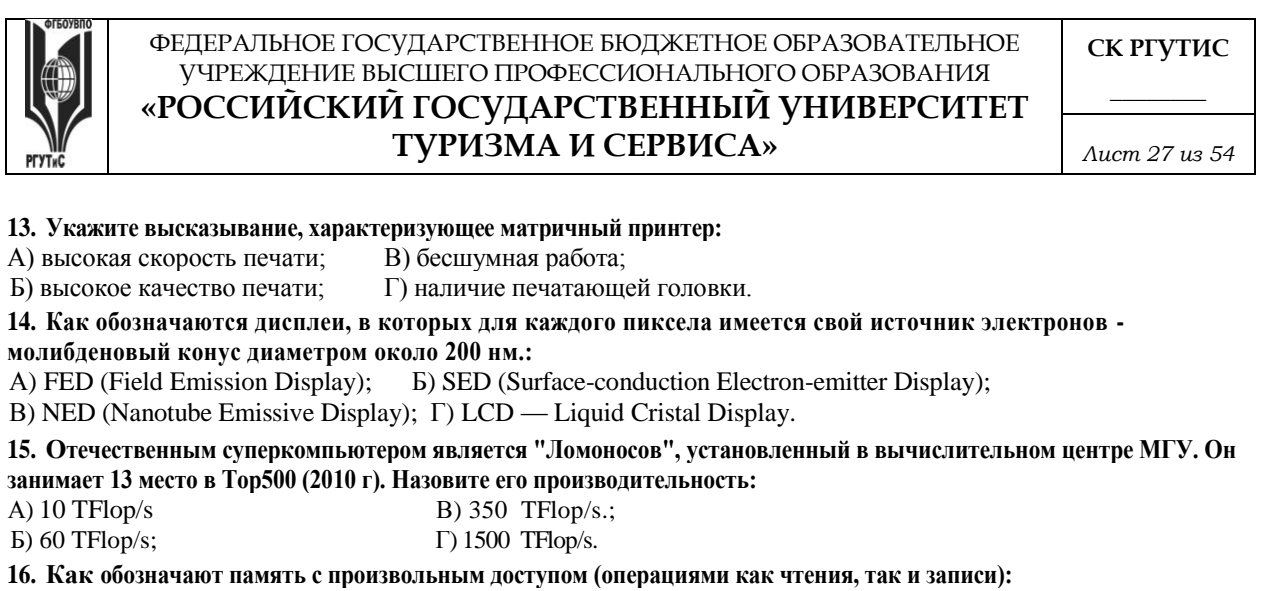

A) RAM (Random Access Memory) B) REM (Read Electrical Memory)

Б) ROM (Read Only Memory) Г) RIM (Read Information Memory)

**17. Какой вид памяти представляет собой упорядоченный массив однобайтовых ячеек, каждая из которых имеет свой уникальный адрес (номер).:**

А) кэш-память; В) внешняя память;

Б) оперативную память; Г) синхронная память.

**18. В каких единицах измеряется тактовая частота работы процессора?**

А) Герцах и килогерцах. В) Гигагерцах и мегагерцах

Б) Мегагерцах и гигагерцах Г) Мегагерцах и килогерцах<br>19. На каком этапе развития ЭВМ началось развитие программного о **19. На каком этапе развития ЭВМ началось развитие программного обеспечения** 

- А) первое поколение В) третье поколение
- Б) второе поколение; Г) четвертое поколение;

2**0. Выберите перечисленные виды памяти компьютера в порядке возрастания объема:**

А) Регистры процессора, ПЗУ(постоянное запоминающее устройство), оперативная память, внешняя память.

Б) Внешняя память, Регистры процессора, ПЗУ(постоянное запоминающее устройство), оперативная память.

В) Оперативная память, Регистры процессора, ПЗУ(постоянное запоминающее устройство), внешняя память.

Г) Регистры процессора, оперативная память, ПЗУ(постоянное запоминающее устройство), внешняя память.

Раздел 4 «Автоматизация инженерных расчетов в машиностроении»

Пример варианта самостоятельно работы в форме научного доклада по разделу 4

Вариант №1

Задание 1.Определить числовое значение функции:

методом численного дифференцирования с интерполяцией по трем и четырем точкам.

Формулы, представленные в виде функций пользователя y`(p), где р – параметр интерполяции, характеризующий относительное отклонение значения независимой переменной х от центрального узла.

Ответ:

- 1. Выполните поясняющий текст
- 2. Присвойте переменным численные значения
- 3. введите формулы:
- 4. Результат:

5. Проанализировать результат и оставить только верные числа, относительно ис-ходной функции

6. Повторить дифференцирование для второй производной, добавив переменную

7. Определить результат и сравнить с исходной функцией

8. Ввести исходную функцию с числовым ответом.

Задание 2.«Решение систем обыкновенных дифференциальных уравнений (ОДУ)»

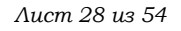

Решить систему из ДУ Ван-Дер-Поля и представить результат в виде графика колебаний

Ответ<sup>•</sup>

2.1. Присвойте переменной численное значение

2.2. Введите формулу:

2.3. Для получения результата введите:

 $(y, x1, x2, n, F)$  – возвращает матрицу решений методом Рунге-Кутта с примерным шагом для системы ДУ с начальными условиями в векторе F на интервале от х1 до х2 при фиксированном числе шагов n.

2.4. Постройте графики:

Задание 3. Решение дифференциальных уравнений Пуассона и Лапласа

ДУ Пуассона (в частных производных второго порядка) находится из уравнения:

Для их решения, являющегося гомогеннойформой уравнения Лапласа, в систему MathCAD введены следующие функции:

Multigrid(M,n) - возращаете матрицу решения уравнения Пуассона, у которого решение равно нулю на границах;

 $Relax(M1,M2,M3,M4,M5,A,U,r)$  - возвращает квадратную матрицу решения уравнения Пуассона для спектрального радиуса г

Ответ<sup>.</sup>

Обозначьте переменные:

Введите операторы:

Создайте два объемных графика:

Раздел 5 «Инженерный анализ проектирования  $\mathbf{M}$ автоматизация  $\overline{B}$ машиностроении»

Перечень вопросов для текущего контроля в форме защиты практических работ:

Описать типичную cxemy автоматизации современного 1. машиностроительного предприятия.

Указать ключевые этапы в истории развития САПР.  $2.$ 

 $\mathcal{Z}$ Какова базовая функциональность систем механического проектирования?

 $\overline{4}$ . Описать концепцию параметрического проектирования на основе конструктивных элементов.

В чем отличие восходящего и нисходящего методов проектирования  $5<sub>1</sub>$ механиз-мов?

Как классифицируются современные CAD-системы? Назвать примеры в 6. каж-дом классе.

Описать функциональность систем инженерного анализа и привести 7. примеры таких систем.

 $M_3$ функциональность 8. чего складывается систем технологической подготовки производства? Привести примеры систем САРР.

Для чего предназначены системы автоматизации производства? Привести 9. при-меры САМ-систем.

Какие задачи решают системы управления данными об изделии? Привести 10. примеры коммерческих систем РDM.

Описать разницу между автоматизацией черчения и геометрическим  $11.$ модели-рованием.

© PTVTUC

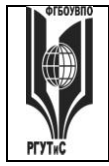

*Лист 29 из 54*

- 12. Назвать и описать виды геометрического моделирования.
- 13. Каковы основные функции твердотельного (объемного) моделирования?
- 14. Описать три вида декомпозиционных моделей.

**Форма творческого задания «Создание модели конструктивных элементов»**

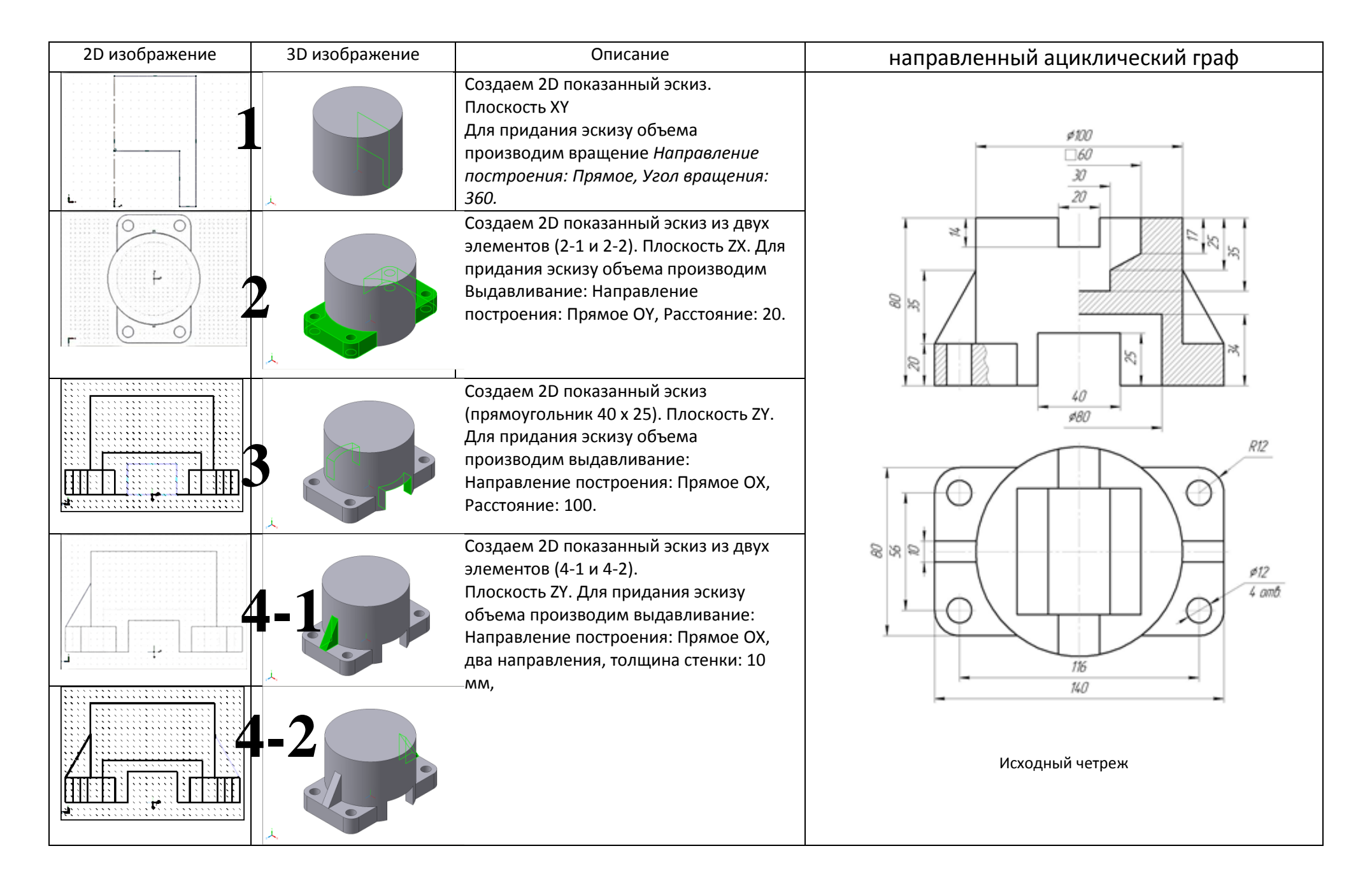

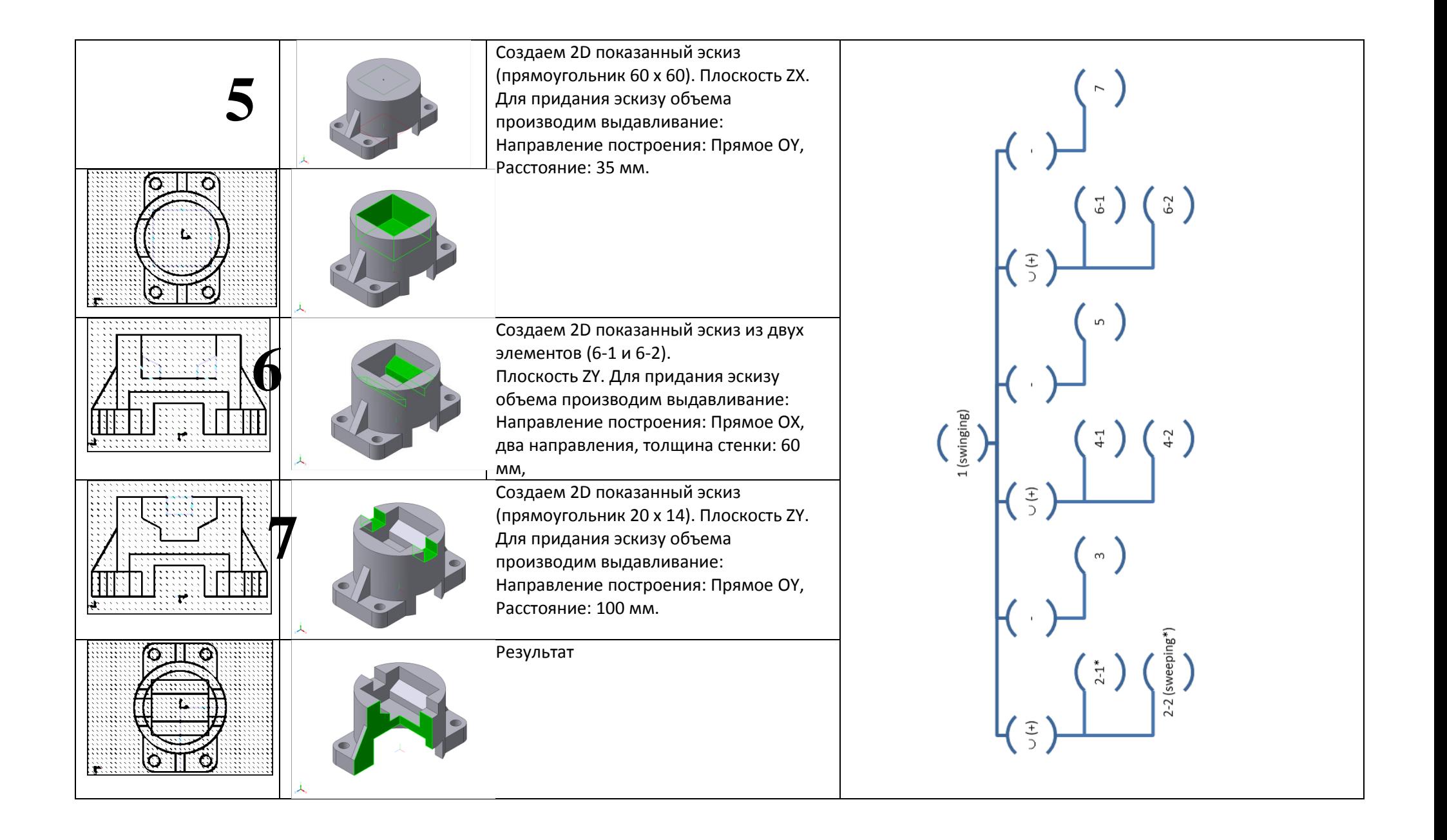

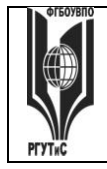

**Типовое тестовое задание.** Определить, лучший вариант ответа на вопрос, являющийся завершением данного утверждения.

ТЗ-1-1-1.**Для построения линии БС угла АБС из точки Б такого угла на командной строке необходимо набрать: длина БС = 49 ММ**

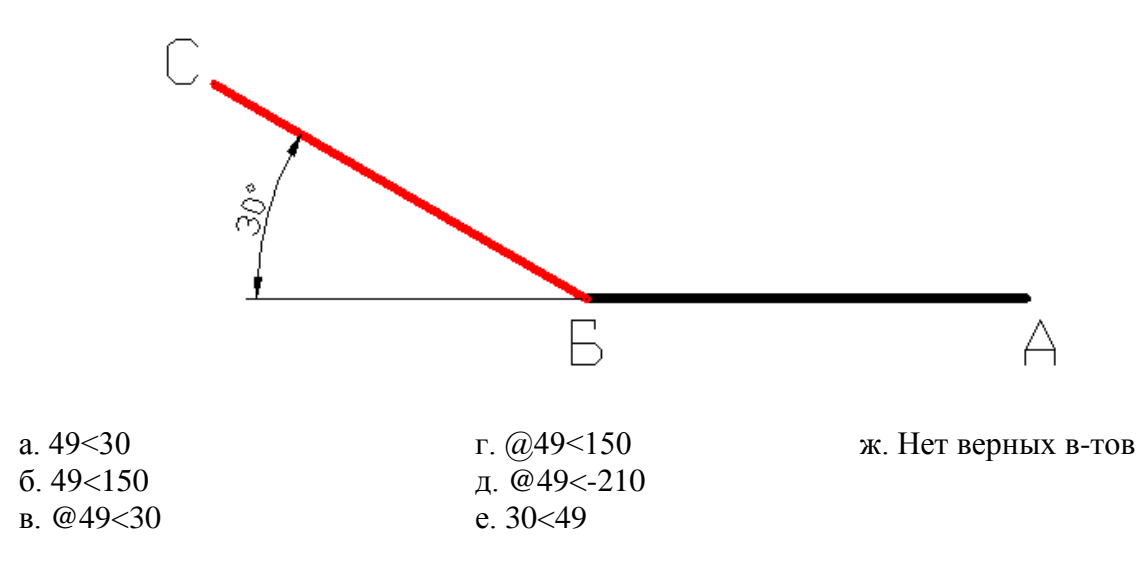

#### ТЗ-1-1-2.**. Выделенный индикатор означает:**

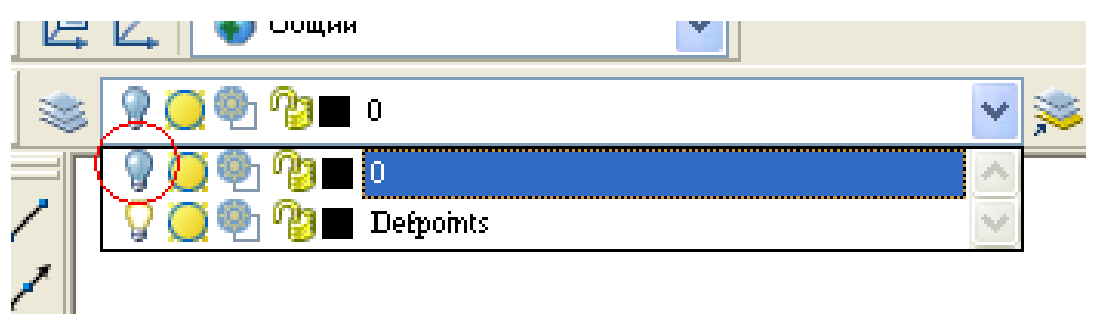

- а. Выключенный слой Г. Подсветка слоя выключена
- б. Замороженный слой д. Цвет слоя
- -
- в. Заблокированный слой е. Непечатаемый слой
- 

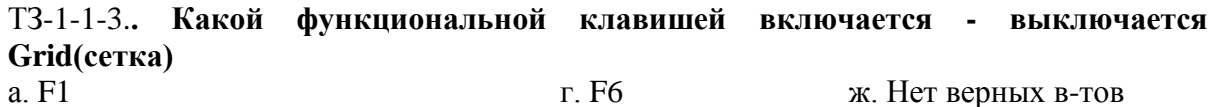

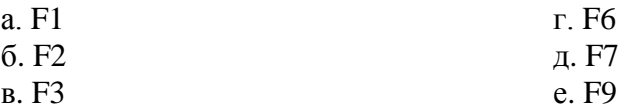

## ТЗ-1-1-4.**. Данный символ привязки означает:**

- а. Середина отрезка
- б. Параллельность
- в. Узел
- г. Касательная
- е. Перпендикуляр

**«РОССИЙСКИЙ ГОСУДАРСТВЕННЫЙ УНИВЕРСИТЕТ** 

# **ТУРИЗМА И СЕРВИСА»**

*Лист 33 из 54*

**СК РГУТИС \_\_\_\_\_\_\_\_**

#### ТЗ-1-1-5.**. Какой функциональной клавишей выключается счетчик координат:**

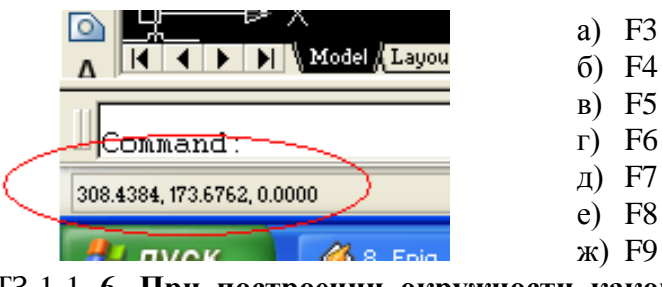

ТЗ-1-1-.**6. При построении окружности какой из приведенных способов записи радиуса не будет воспринят Автокадом**:

- а. R сайта т. radius ж. Нет верных в-тов б.  $r$  д. Ra в.RA е. Radi
	-
- 
- -

ТЗ-1-1-.**7. Что означает блокировка слоя:**

- а. Слой не печатаемый г. Слой невидим
- 
- 
- б.Слой не редактируемый д. Работать можно только с одним слоем
- в. Удаление слоя е. Нет верных вариантов

**8. Под какой позицией на рис. находится кнопка служащая для переключении между пространствами модели и листа, кроме видовых экранов**

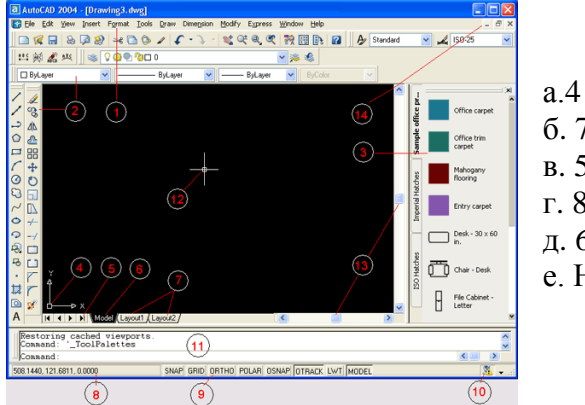

б. 7 в. 5 г. 8 д. 6

е. Нет верных вариантов

#### ТЗ-1-1-.**9. Выделенная клавиша позволяет:**

- а. Вставить блок
- г. Масштабировать объект
- б. Вставить окружность
- д. Клонировать объект
- в. Убрать объекте.
- Нет верных вариантов

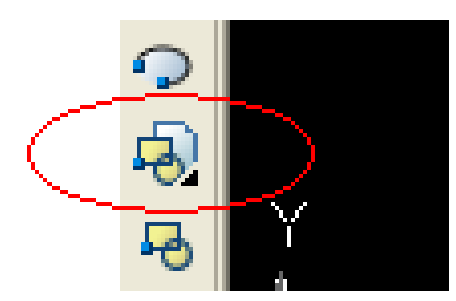

**ТЗ-1-1-10. Какую функциональную клавишу на** 

**клавиатуре надо нажать, чтобы то на экране дисплея появится окно Система автоматизированного проектирования и черчения Text Window (Текстовое окно Система автоматизированного проектирования и черчения),**

- а) <F2>,
- $6)$  <F3>
- в)  $<$ F4>
- $r$ )  $\langle$ F5>

Aucm 34 us 54

ТЗ-1-2-01. задания на построения и расчета сетевой модели Исходные данные

Работы С, І, G являются исходными работами проекта, которые могут выполняться одновременно.

- 1. Работы Е и А следуют за работой С.
- 2. Работа Н следует за работой І.
- 3. Работы D и J следуют за работой G.
- 4. Работа В следует за работой Е.

5. Работа К следует за работами А и D, но не может начаться прежде, чем не завершится работа Н.

6. Работа F следует за работой J.

Численные значения временных параметров событий сети вписаны  $\overline{R}$ соответствующие секторы вершин сетевого графика, а временные параметры работ сети представлены в табл. 1.

Таблина 1.

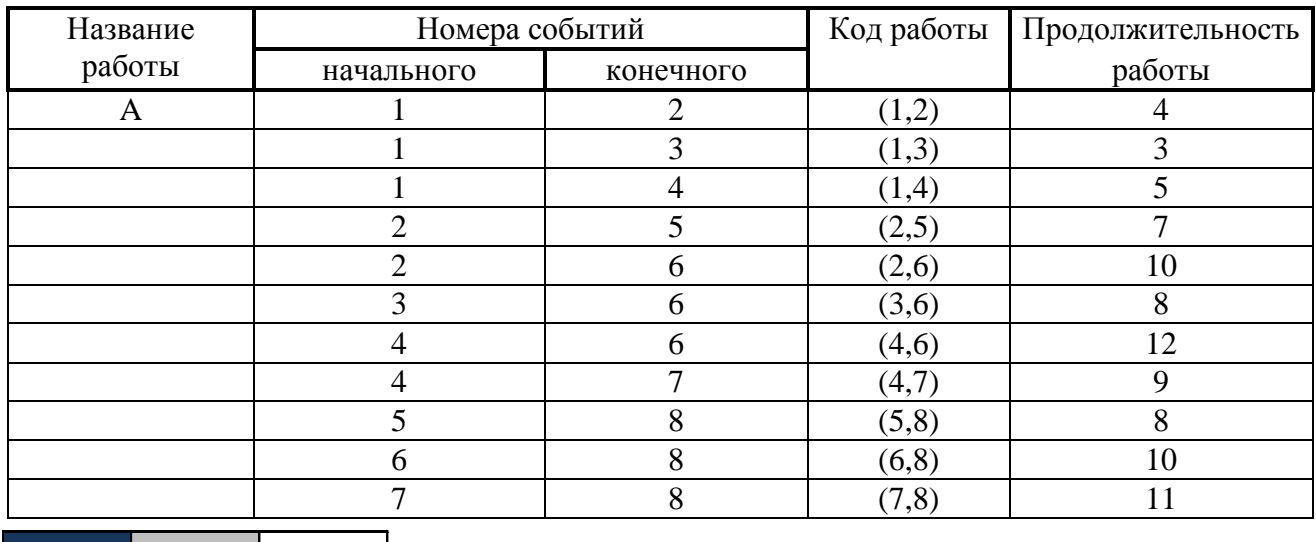

Описание сетевой модели с помощью кодирования работ

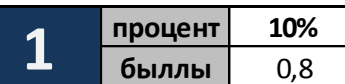

Матрица смежности

Таблица 2.

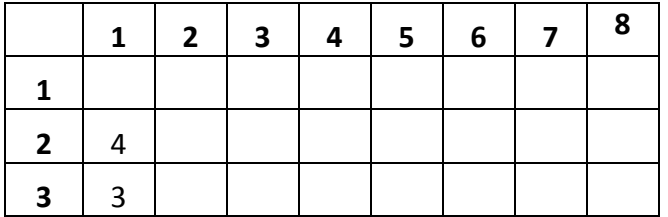

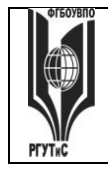

#### ФЕДЕРАЛЬНОЕ ГОСУДАРСТВЕННОЕ БЮДЖЕТНОЕ ОБРАЗОВАТЕЛЬНОЕ УЧРЕЖДЕНИЕ ВЫСШЕГО ОБРАЗОВАНИЯ

**СК РГУТИС \_\_\_\_\_\_\_\_**

## **«РОССИЙСКИЙ ГОСУДАРСТВЕННЫЙ УНИВЕРСИТЕТ ТУРИЗМА И СЕРВИСА»**

*Лист 35 из 54*

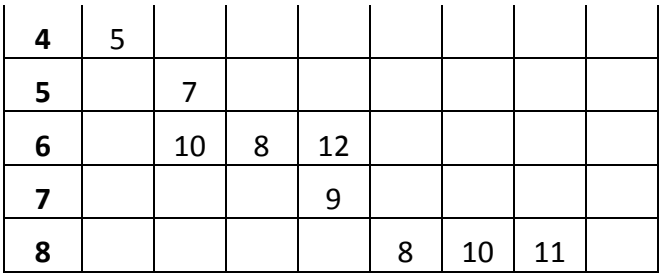

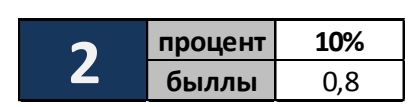

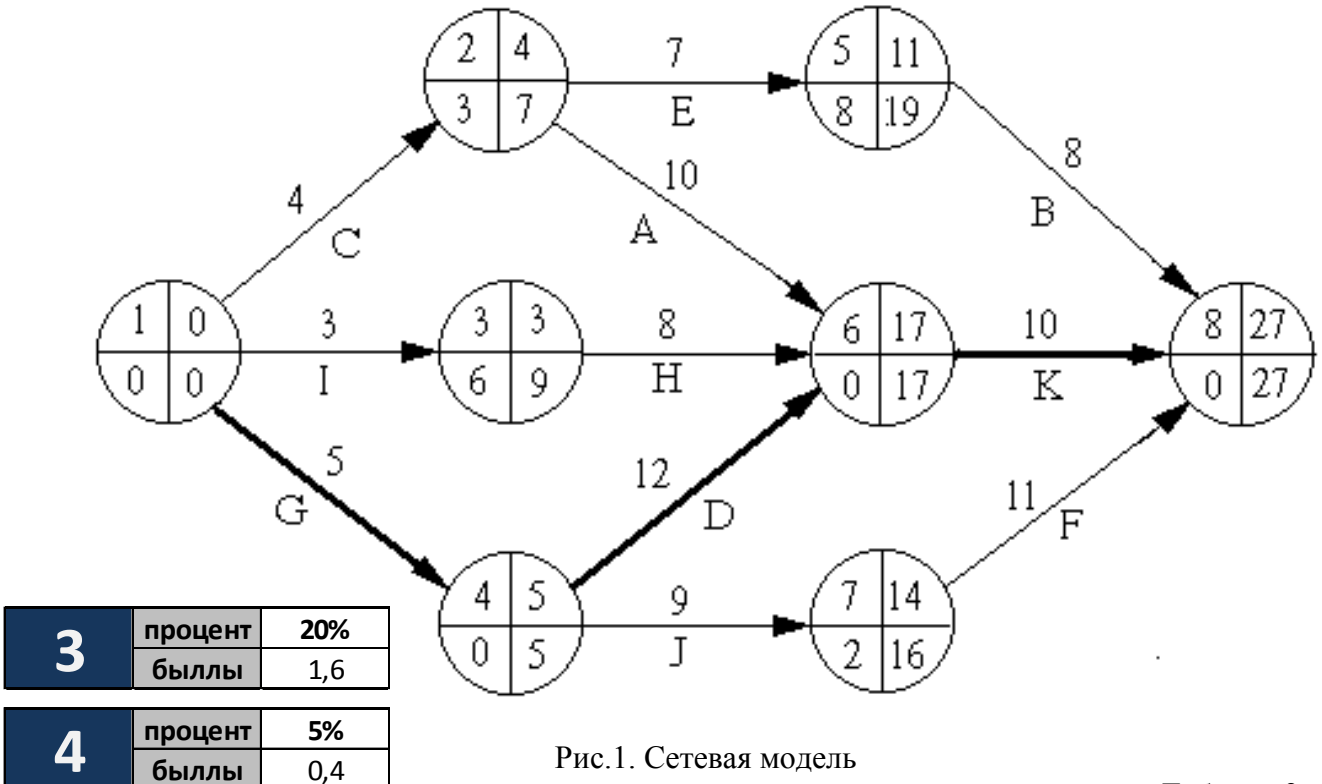

Временные параметры работ

Таблица 3

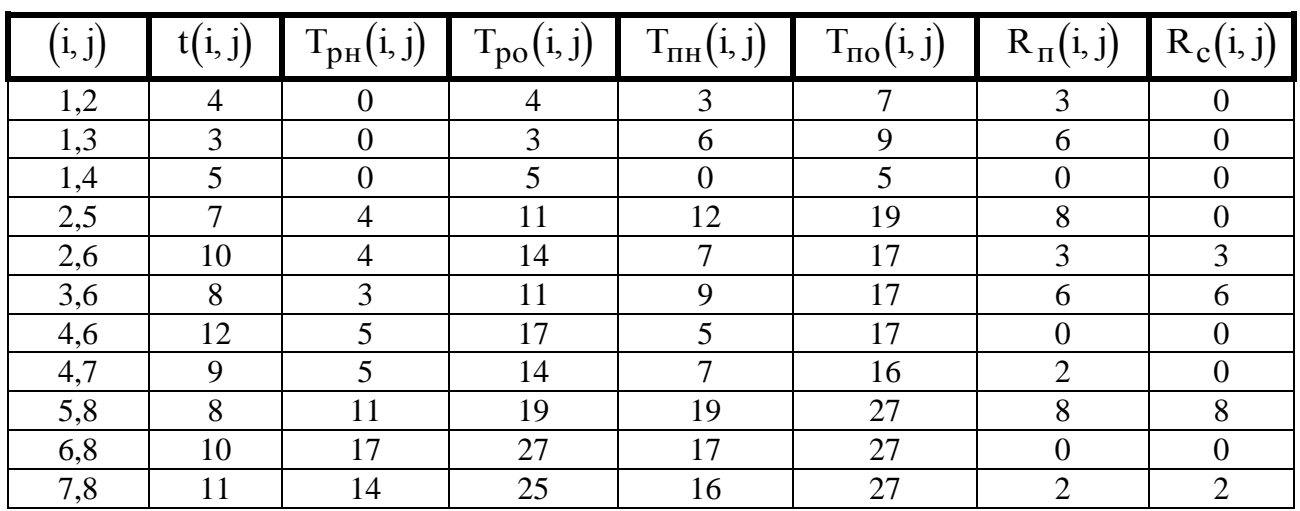

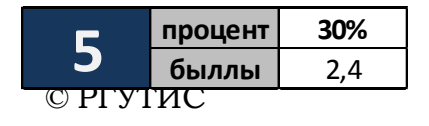

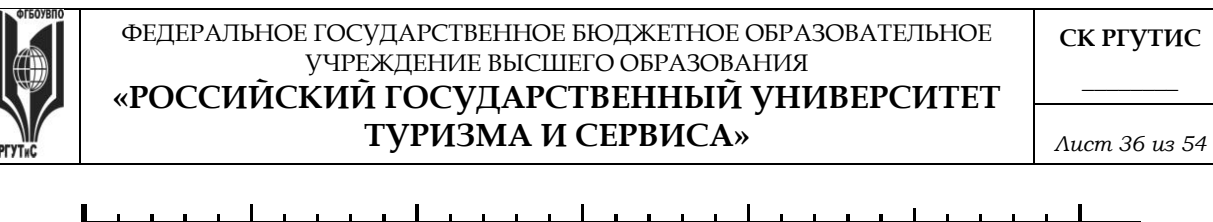

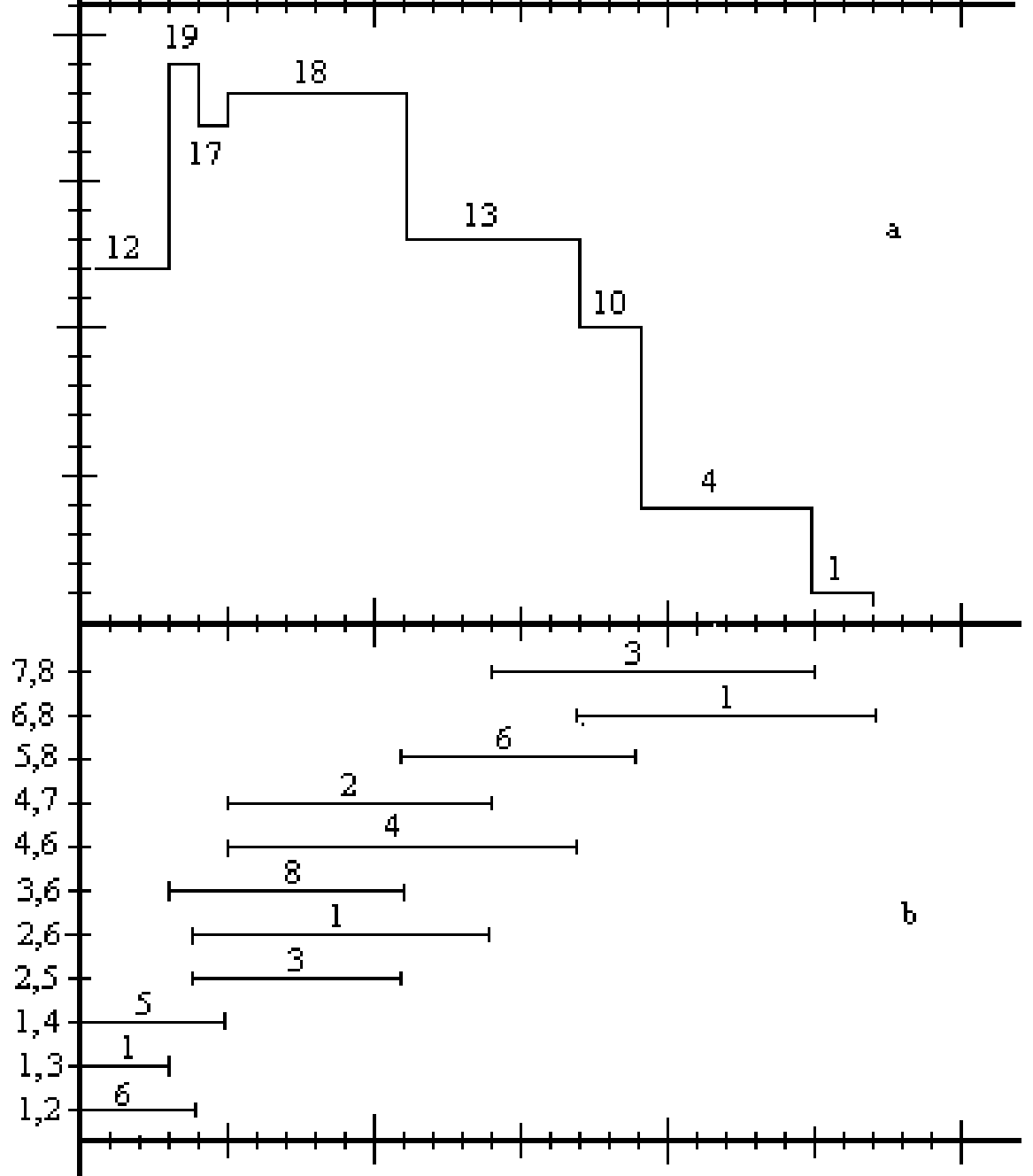

Рис.4. Графики загрузки (а) и привязки (b) до оптимизации

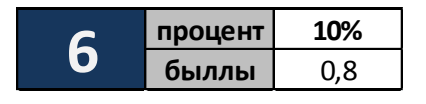

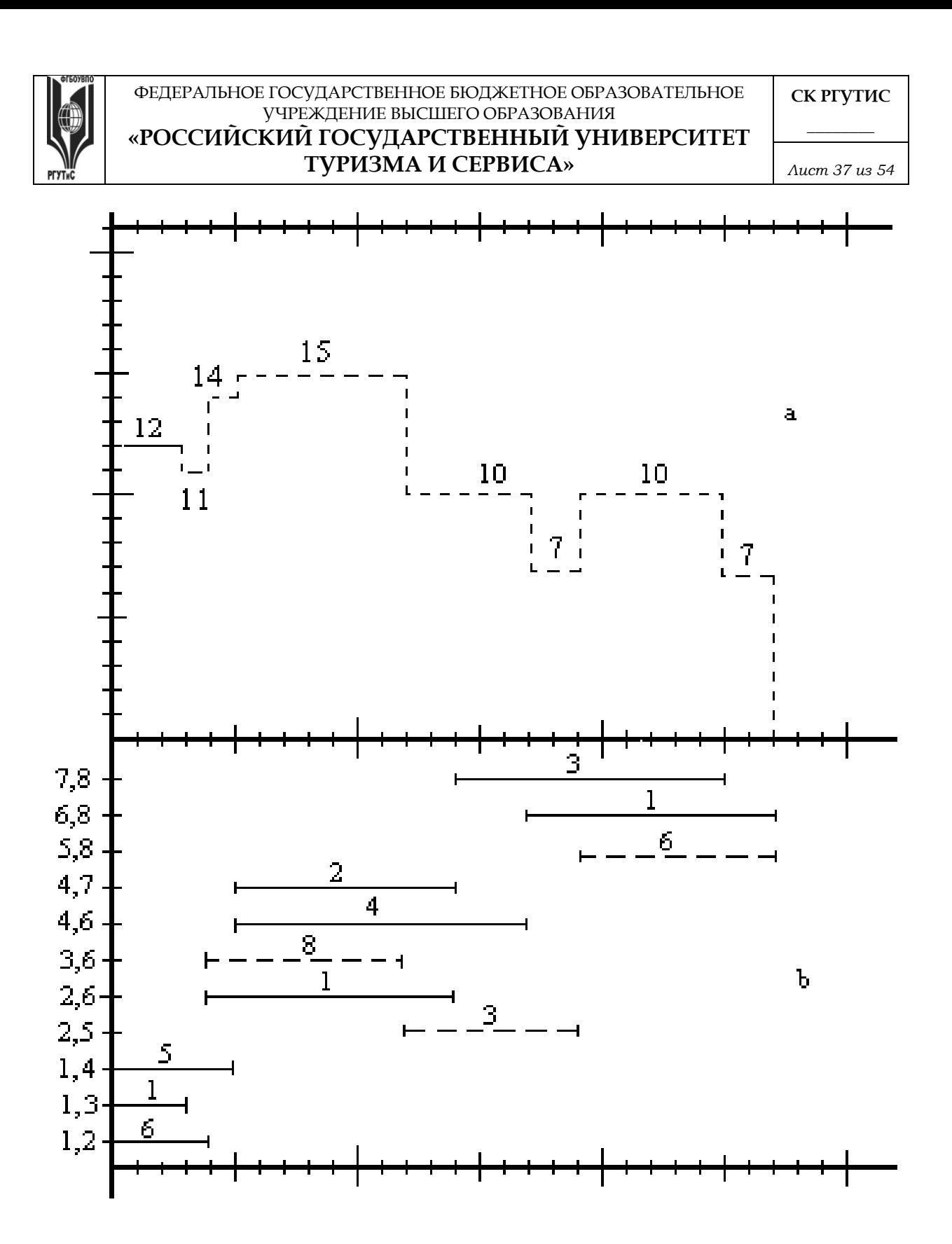

Рис..5 Графики загрузки (а) и привязки (b) после оптимизации

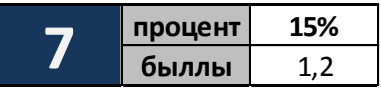

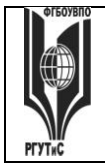

*Лист 38 из 54*

**Типовые контрольные задания промежуточной аттестации для оценки знаний, умений, навыков и (или) опыта деятельности, характеризующих этапы формирования компетенций в процессе освоения образовательной программы**

*Краткие методические указания по подготовке к промежуточной аттестации (зачёту и экзамену) в процессе освоения образовательной программы*

Изучение учебной дисциплины предусматривает следующие формы промежуточной аттестации: зачет в 3 семестре и экзамен в - 4

Зачёт является формой промежуточного контроля знаний и умений студентов по данной дисциплине в 5 семестре, полученных на лекциях, практических занятиях и в процессе самостоятельной работы. Подготовка к зачёту способствует закреплению, углублению и обобщению знаний, получаемых, в процессе обучения, а также применению их к решению практических задач. Готовясь к зачёту, студент ликвидирует имеющиеся пробелы в знаниях, углубляет, систематизирует и упорядочивает свои знания. На зачёте студент демонстрирует то, что он приобрел в процессе обучения по учебной дисциплине.

В период подготовки к зачёту студенты вновь обращаются к учебно-методическому материалу и закрепляют промежуточные знания.

При подготовке к зачёту студентам целесообразно использовать материалы лекций, учебно-методические комплексы, рекомендованные правовые акты, основную и дополнительную литературу.

На зачёт выносится материал в объёме, предусмотренном рабочей программой учебной дисциплины за семестр. Зачёт проводится в устной форме.

Ведущий данную дисциплину преподаватель составляет билеты, которые утверждаются на заседании кафедры и включают в себя два вопроса или тестирование из 20 вопросов включающих ситуационные задачи. Формулировка вопросов совпадает с формулировкой перечня рекомендованных для подготовки вопросов зачёта, доведенного до сведения студентов накануне экзаменационной сессии. Содержание вопросов одного билета относится к различным разделам программы с тем, чтобы более полно охватить материал учебной дисциплины.

В аудитории, где проводится устный зачёт, должно одновременно находиться не более шести студентов на одного преподавателя, принимающего зачёт.

На подготовку к ответу на билет на зачёте отводится 20 минут.

Для прохождения зачёта студенту необходимо иметь при себе зачетную книжку и письменные принадлежности. Зачёт принимает преподаватель, читавший учебную дисциплину в данном учебном потоке (группе). За нарушение дисциплины и порядка студенты могут быть удалены с зачёта.

#### **Задания для промежуточной аттестации по компетенции ОПК-4 Способен понимать принципы работы современных информационных технологий и использовать их для решения задач профессиональной деятельности**

- 1. Главным преимуществом именно **моделирования** промышленных изделий является однозначная интерпретация физической корректности модели, подтверждаемая возможностью создания ее физического макета с помощью одного из методов быстрого прототипирования.
- 2. Наиболее распространенный численный метод решения задач прикладной механики, в первую очередь прочностных расчетов, механики деформируемого твердого тела, теплообмена.
- 3. \_\_\_\_\_- системы это разнообразные программные продукты, обеспечивающие выполнение инженерных расчетов и физически подобной симуляции

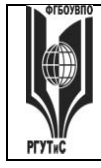

функционирования проектируемых изделий.

- $\overline{4}$ . Технология основана на фотоинициированной лазерным излучением или излучением ртутных ламп полимеризации фотополимеризующейся композиции.
- 5. — язык программирования САМ, высокого уровня...
- В современных производственных цехах станки оборудованы \_\_\_\_\_\_ соединены в 6. сеть под командой центрального компьютера, с которого и происходит непосредственное управление всем цехом, включая загрузку данных на конкретный станок
- $7.$ Процесс управления и организации защиты информации об изделии в компьютеризованных областях хранения данных и базах данных в системе -\_\_\_\_.

#### 8. Соотнесите определения (аббревиатуру), обозначенные буквами, с их значениями обозначенные цифрами, сохраняя алфавитный порядок.:

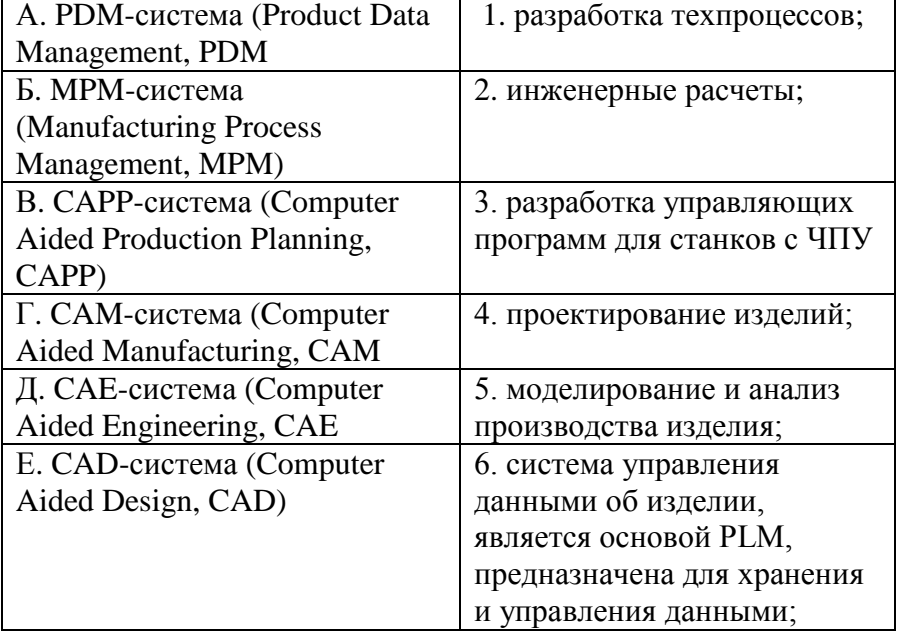

- 9. Термин , предполагает реформирование существующих явных знаний с целью использования более эффективных методов и процессов.
- 10. - системы - это разнообразные программные продукты, обеспечивающие выполнение инженерных расчетов и физически подобной симуляции функционирования проектируемых изделий.
- $11.$ Процесс , в котором неявные, интуитивные знания становятся видимыми, могут быть представлены в письменной форме и многократно использоваться людьми в процессе работы и принятия решений.
- Процесс трансформации или перевод явных знаний в неявные имеет место. когда 12. пользователь неоднократно применяет явные знания в своей работе, называется
- 13. обеспечением САПР понимают входящие в ее состав документы, Под регламентирующие порядок ее эксплуатации
- Перевод неявных знаний в неявные происходит посредством персонального 14. взаимодействия носителей знаний, или, или, неформальными путями.
- 15. Назначение — управление вычислительным процессом и обработка данных в соответствии с заданной программой
- В основу \_\_\_\_\_\_\_ обеспечения САПР составляют данные, которыми пользуются 16.

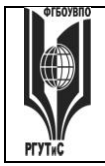

*Лист 40 из 54*

проектировщики в процессе проектирования непосредственно для выработки проекных решений.

- 17. обеспечение САПР представляет собой совокупность всех программ и эксплуатационной документации к ним, необходимых для выполнения автоматизированного проектирования.
- 18. Процесс создания описаний нового или модернизируемого технического объекта (изделия, процесса), достаточных для изготовления или реализации этого объекта в заданных условиях.
- 19. Перечислите наиболее известные цели моделирования
- 20. Кратко перечислите основные функции CAM-систем:

## 21. **Укажите верно ли утверждение:**

Подсистема двумерной (2D) графики, является частью CAE-системы и используется прежде всего для получения проектной документации.

## 22. **Укажите верно ли утверждение:**

На рубеже 90х годов появились системы управления проектными данными, названные в то время Framework или системными средами, сначала в САПР электронной промышленности, а позднее и в САПР машиностроения

## 23. **Укажите верно ли утверждение:**

При разработке ГОСТ Р 58048-2017 законодатель преследовал цель максимально точно научить определять уровень готовности проекта к эксплуатации конечным пользователем.

## 24. **Укажите верно ли утверждение:**

BIM(ТИМ) - технологии информационного моделирования, представляющие собой новый подход к проектированию и управлению жизненным циклом объекта.

## 25. **Верно ли утверждение:**

Особенностью слоя "defpoints", является по умолчанию запрет на печать объектов, которые находятся в этом слое.

- 26. Какой термин определяется, как совокупность свойств продукции, обуславливающая её пригодность удовлетворять определённые потребности в соответствии с назначением:
- 27. Информационной моделью организации занятий в ВУЗе является:
- 28. Как называется система, иначе называемая автоматизированной системой технологической подготовки производства
- 29. Является ли структурная модель подсистемой BIM?
- 30. Выберите единственно верный вариант ответа на вопрос:

## Изучите рисунок

 $\sqrt{2}$ 

Какое слово пропущено?

- 1. Маркетинговые исследования: CRM
- 2. Подготовка производства: CAM
- 3. Проектирование: CAD
- 4. Проектирование: CAE
- 5. Производство: CNC
- 6. Взаимодействие
- 7. **Компетенции**
- 31. В каких единицах по умолчанию выполняется построение в NanoCAD?
- 32. Подсистемы AIM модель, SIM модель, FIM модель образуют систему

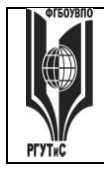

Aucm 41 us 54

- 33. Выберите единственно верный вариант ответа на вопрос: Назовите создателя первой отечественной (СССР) системы автоматизированного проектирования средств вычислительной техники (1968 г.)
- 34. Относится ли к преимуществам PLM-систем сокращение сроков подготовки производства?
- Найдите ошибочно сопоставленные, этапы жизненного цикла и аббревиатуры 35. компьютерной технологии - ВІМ.
	- $1<sup>1</sup>$ Маркетинговые исслелования: CRM
	- $2<sup>1</sup>$ Подготовка производства: САМ
	- $\overline{3}$ . Проектирование: CAD
	- 4. Проектирование: САЕ
	- $5.$ **Производство: CNC**
	- Производство: MES 6.
	- 7. Эксплуатация: IETM
	- $8.$ Производство: АІМ
	- Эксплуатация: BSIM 9.
- 36. Изучите рисунок.  $\mathbf{A}$

На что аналитики "Передового производства" предлагают потратить значительные ресурсы при новой цифровой парадигме производства?

- Выделение нескольких (двух, трёх) существенных признаков реального объекта это 37.
- 38. Кратко перечислите основные функции САМ-систем:
- 39 Килобайт - это
- Лостоверность это свойство 40.
- Первая машина, автоматически выполняющая все 10 команд, была 41.
- $42.$ Минимально необходимый набор устройств для работы компьютера содержит
- 43. Элементной базой ЭВМ третьего поколения являются
- 44. К внешним запоминающим устройствам относится
- 45. Назовите устройство на рисунке
- Продолжите фразу, относящуюся к предмету на рисунке «Корсаков выпустил и 46. представил её в 1832 году на собрании Императорской Академии наук в Санкт-Петербурге. Академики...
- 47. Сколько байт информации максимум содержалось на показанном носителе?
- 48. Напишите ответ на вопрос: (в кодировке Unicode): «Сколько байт в слове «Компьютерное моделирование»?»
- 49. Сколько бит информации максимум содержалось на показанном носителе? F.
- Сколько страниц информации максимум содержалось на показанном носителе 50.

(Одной «стандартной страницей» текста принято считать 1800 печатных знаков с пробелами)? **IT** 

- 51. Сколько словосочетаний «Компьютерное моделирование» максимум содержалось на показанном носителе?
	-

 $\frac{\partial \mathcal{H}_{\text{max}}}{\partial \mathcal{H}_{\text{max}}}\left|\frac{\partial \mathcal{H}_{\text{max}}}{\partial \mathcal{H}_{\text{max}}}\right|_{\mathcal{H}_{\text{max}}}$ 

- 52. Назовите с какой скоростью обрабатывается современным графическим процессором NVIDIA Tesla V100, исходя из данных ниже
- 53. Назовите с какой скоростью обрабатывается информация современным процессором Apple A16 Bionic, исходя из данных ниже
- 54. Продолжите фразу «В случае, когда значение параметра сигнала принимает некоторое количество последовательных в течение определенного промежутка времени значений (при этом все они могут быть пронумерованы) сигнал называется  $\ldots$
- Совокупность работ, направленных на получение принципиального решения или 55. облика будущего изделия - это ...
- Перечислите последовательность эффективного внедрения типовой компьютерной 56. технологии
- 57. Является ли проверка совпадения свойств объекта моделирования этапом молелирования?
- 58. Является ли проверка макета здания на сейсмостойкость этапом моделирования?
- 59. Процесс создания и использования моделей - это ...
- Существует ли стиль полилиний в NanoCAD?  $60.$
- Существует ли стиль таблиц в NanoCAD? 61.
- Существует ли текстовый стиль в NanoCAD? 62.
- 63. Назовите участника процесса внедрения компьютерной технологии, который участвует в планировании и разработке различных ступеней внедрения технологий, следит за планом выполнения работ проверкой и координацией моделей, созданием контента, занимается организацией и согласованием работы проектировщиков
- 64. Укажите расширение файлов шаблонов чертежа nanoCAD
- 65. Назовите компании, которые разработали технологии, целью которых было, решение задачи управления информацией об изделиях и коллективной работой над проектами
- 66. Какой функциональной клавишей возможна активация режима объектной привязки?
- 67. Развитие ВІМ (ТИМ) имеет шкалу от нулевого уровня зрелости к более высокому по схеме Бью и Ричардса. Назовите к какому уровню относится «информационная модель оборудования»
- 68. УГТ в соответствии с ГОСТ Р 58048-2017 или TRL по признаку: На этом этапе проекта начинаются эффективные исследования и разработки. Примеры включают исследования и лабораторные измерения для подтверждения аналитических прогнозов
- 69. Параметр "вес линии" отвечает за ... линии.
- ... автоматизированная система технологической подготовки производства 70.

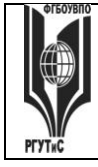

*Лист 43 из 54*

#### **Вопросы для промежуточной аттестации в форме зачета (устно) , проводимого в 4 семестре, по блоку №1-2 «Компьютерные технологии, методы и средства графического представления при помощи САПР»**

- 1. Виды обеспечения САПР
- 2. Классификация САПР, по области применения
- 3. Классификация САПР, по целевому назначению
- 4. Применение САПР. Анализ достоинств и недостатков
- 5. Стадии разработки изделий и выпуска конструкторской документации при ОКР
- 6. Общая структура технического обеспечения САПР
- 7. Классификация САПР (по ГОСТ 23501.8-80 По типу объекта проектирования.
- 8. Подсистемы САПР
- 9. Что входит в понятие информационного обеспечения САПР
- 10. Автоматизированные CAD/CAM/CAE/PDM комплексы. Классификация пакетов САПР.
- 11. Основные функции CAD-систем
- 12. Основные функции CAE-систем
- 13. Основные функции CAM-систем
- 14. Стадии проектирования
- 15. Модели и их параметры в САПР
- 16. Жизненный цикл изделий (ЖЦИ). Системный подход к автоматизации ЖЦИ.
- 17. Классификация задач конструкторского проектирования
- 18. Какие задачи решают технические средства (тс) в САПР
- 19. Классификация задач технологического проектирования
- 20. Какое историческое значение для САПР имела компания IBM.
- 21. Понятие геометрического проектирования
- 22. Понятие проектирования. Уровни проектирования
- 23. Основные функции графического редактора Система автоматизированного проектирования и черчения
- 24. Основное понятие графического ядра
- 25. Модели и их параметры в САПР
- 26. Основные направления управления знаниями.
- 27. Принципиальные особенности управления знаниями.
- 28. Компьютерное моделирование. Классификация компьютерных моделей .
- 29. Этапы проектирования автоматизированных систем
- 30. Требования к техническому обеспечению САПР
- 31. Какие задачи решаются в управлении знаниями, при применении компьютерных технологий.
- 32. Этапы формирования системы управления знаниями.
- 33. Основные направления управления знаниями.
- 34. Принципиальные особенности управления знаниями.
- 35. Виды компьютерных (информационных) технологий. Классификация видов.

# **ТУРИЗМА И СЕРВИСА»**

*Лист 44 из 54*

- 36. Компьютерные (информационные) технологии в различных отраслях сервисной деятельности.
- 37. Компьютерное моделирование. Классификация компьютерных моделей .
- 38. Определения системы, виды системного представления объекта. Основные свойства системы, понятие элементов системы, подсистемы.
- 39. Программное и техническое обеспечение информационных технологий.
- 40. Классификация компьютеров по этапам их развития.
- 41. Информация как важнейший ресурс в производственных процессах сервисной деятельности.
- 42. Какие задачи решаются в управлении знаниями, при применении компьютерных технологий.
- 43. Этапы формирования системы управления знаниями.
- 44. Основные направления управления знаниями.
- 45. Принципиальные особенности управления знаниями.
- 46. Компьютерные технологии (КТ) как часть менеджмента знаний.
- 47. Структура CAD/CAM систем
- 48. CAE-системы инженерного анализа
- 49. Машиностроительные САПР верхнего уровня
- 50. PDM управление проектными данными
- 51. BIM назначение, структура цели и задачи.
- 52. Программное обеспечение BIM
- 53. История возникновения BIM
- 54. PLM назначение, структура цели и задачи.
- 55. Программное обеспечение PLM
- 56. История возникновения PLM
- 57. Использование 3D моделей на различных этапах жизненного цикла изделий
- 58. BIM назначение, структура цели и задачи.
- 59. Программное обеспечение BIM
- 60. История возникновения BIM

## **Перечень тестовых заданий для промежуточной аттестации в форме зачета (письменно) , проводимого в 4 семестре, по блоку №1-2 «Компьютерные технологии, методы и средства графического представления при помощи САПР»**

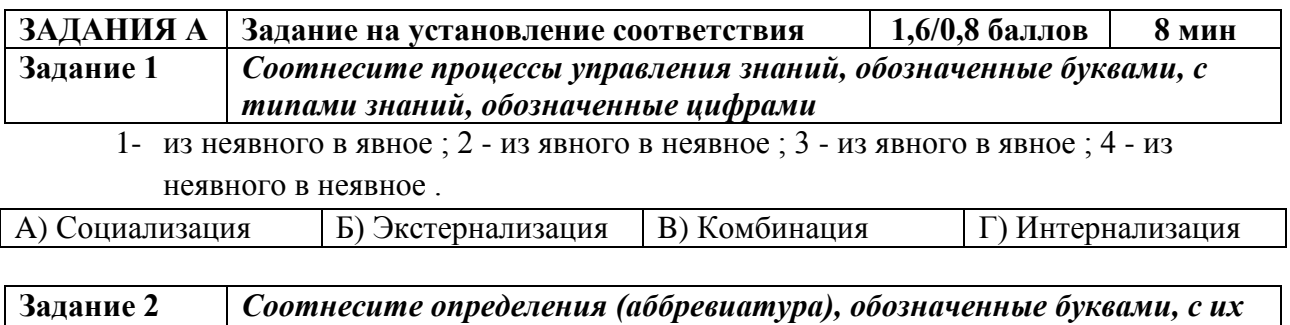

*значениями обозначенные цифрами*

#### ФЕДЕРАЛЬНОЕ ГОСУДАРСТВЕННОЕ БЮДЖЕТНОЕ ОБРАЗОВАТЕЛЬНОЕ УЧРЕЖДЕНИЕ ВЫСШЕГО ОБРАЗОВАНИЯ

#### **«РОССИЙСКИЙ ГОСУДАРСТВЕННЫЙ УНИВЕРСИТЕТ ТУРИЗМА И СЕРВИСА»**

**\_\_\_\_\_\_\_\_** *Лист 45 из 54*

**СК РГУТИС** 

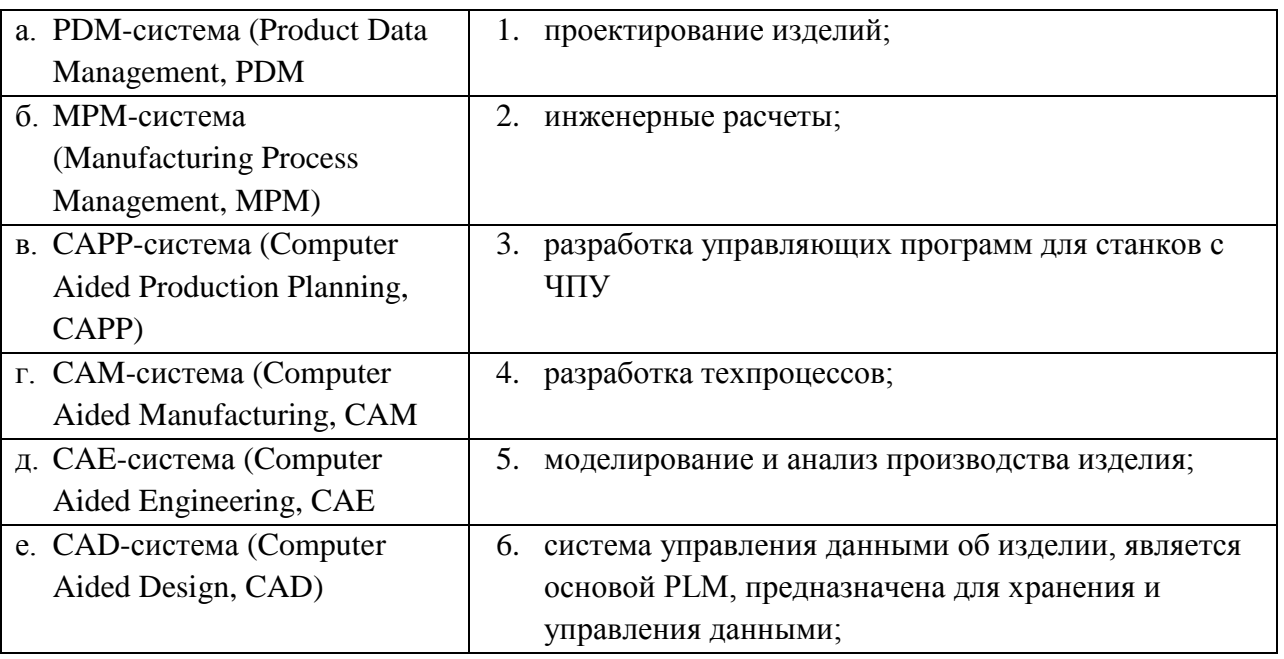

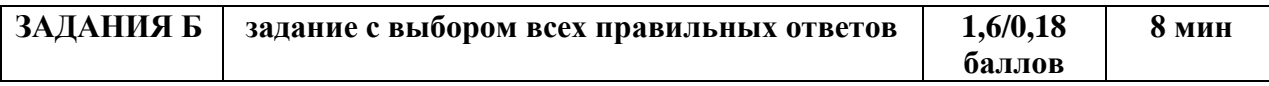

**Задание 3: Какое определение понятия "проектирование" Вы считаете правильным?**

- а. совокупность работ, включающих расчеты и моделирование;
- б. совокупность работ, направленных на получение принципиального решения или облика будущего изделия;
- в. совокупность работ, имеющих целью создание, преобразование и представление в принятой форме образа некоторого еще не существующего объекта;
- г. совокупность работ, имеющих целью обосновать принятые конструктивные решения.

## **Задание 4: Чем обусловлен итерационный характер проектирования?**

- а. разделением проектных работ между группами проектировщиков;
- б. недостаточной определенностью исходных данных;
- в. недостаточной производительностью вычислительных средств в используемых САПР;
- г. применением нисходящего стиля проектирования.

#### **Задание 5: Информационной моделью организации занятий в ВУЗе является**

- а. свод правил поведения студентов
- б. зачетная книжка
- в. расписание занятий
- г. студенческий портал с оценками и заданиями
- д. Сайт университета
- е. электронные библиотеки

## **Задание 6: Память с произвольным доступом (операциями как чтения, так и записи) обычно обозначают**

а. RAM (Random Access Memory),

б. ROM (Read Only Memory) в. DRAM (Dynamic RAM)

г. SDRAM (Synchronous DRAM)

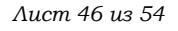

## **Задание 7: Назовите верную последовательность эффективного внедрения типовой компьютерной технологии,**

- а. Техническое задание на внедрение КТ; Внедрение; Стандарт предприятия; Эксплуатация технологии
- б. Техническое задание на внедрение КТ; Стандарт предприятия; Внедрение; Эксплуатация технологии
- в. Внедрение; Техническое задание; Эксплуатация технологии Стандарт предприятия
- г. Стандарт предприятия; Внедрение; Техническое задание; Эксплуатация технологии

**Задание 8: Назовите участника процесса внедрения , за которые участвуют в планировании и разработке различных ступеней внедрения технологий, следят за планом выполнения работ проверкой и координацией моделей, созданием контента. занимаются организацией и согласованием работы проектировщиков**

а. Мастер,

г. Генеральный директор

б. Координатор,

д. Исполнительный директор

в. Менеджер,

**Задание 9: Назовите компанию, которая разработала такую технологию, целью которой была, решение задачи управления информацией об изделиях и коллективной работой над проектами.**

- а. IBM;
- б. НР, г. Xerox, д. Autodesk
- в. EDS; е. Macintosh

**Задание 10: Назовите КТ, целью которой была, решение задачи управления информацией об изделиях и коллективной работой над проектами.**

а. PLM-система б. PDM-система

в. CAD-система

- г. CAE-система д. CAPP-система
- - е. CAM-система

**Задание 11: Как называется система, задачей которой является предоставление нужных данных в нужное время и в нужной форме в соответствии с правами доступа.**

а. PLM-система

- г. CAE-система
- д. CAPP-система

б. PDM-система в. CAD-система

е. CAM-система

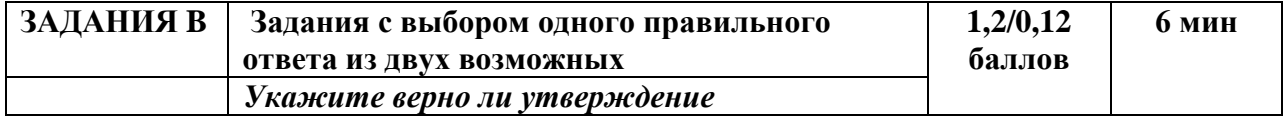

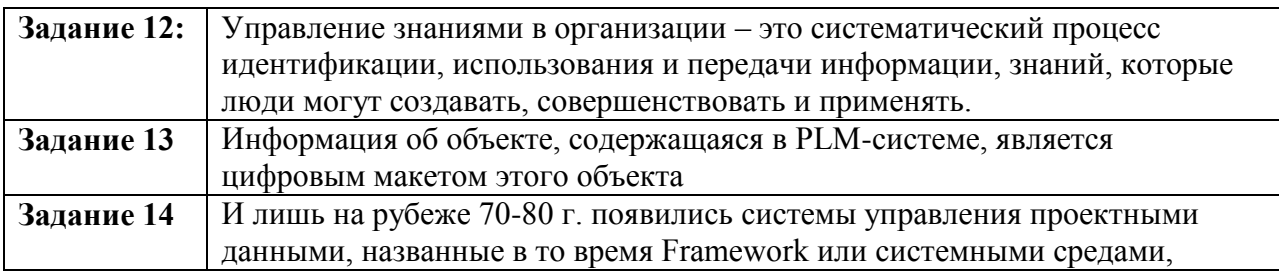

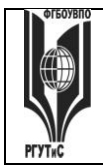

**СК РГУТИС \_\_\_\_\_\_\_\_**

#### *Лист 47 из 54*

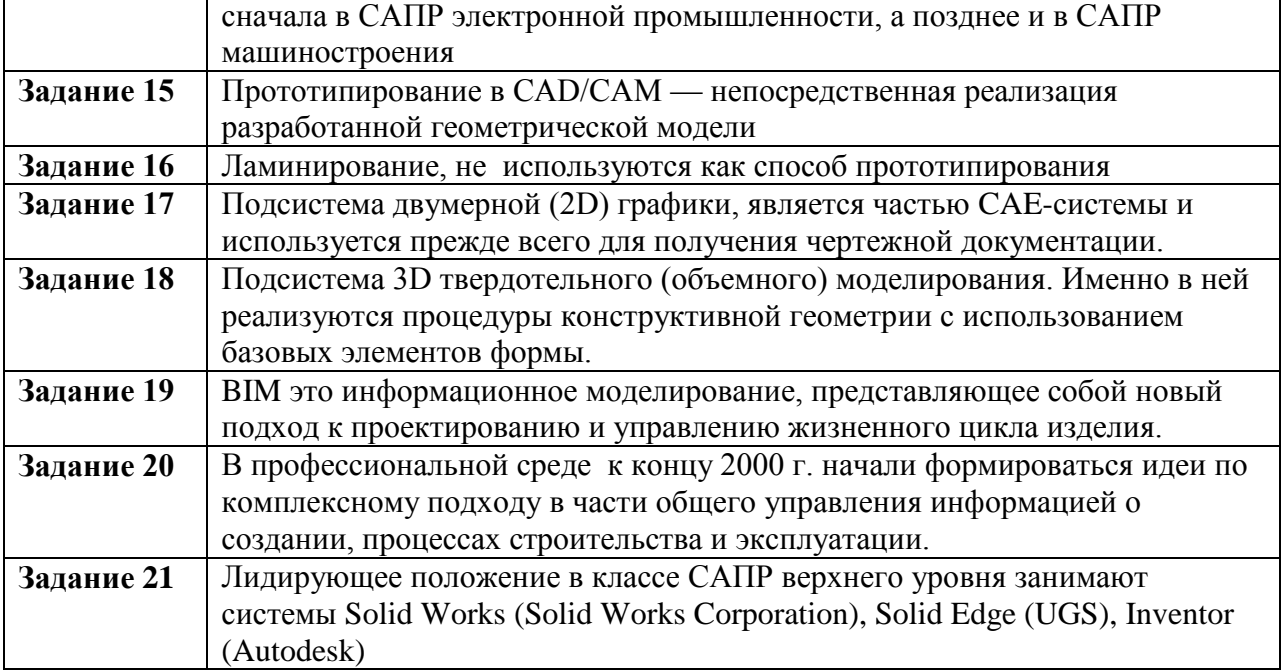

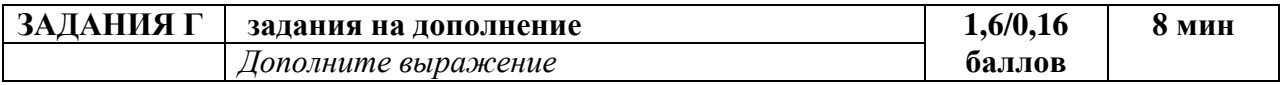

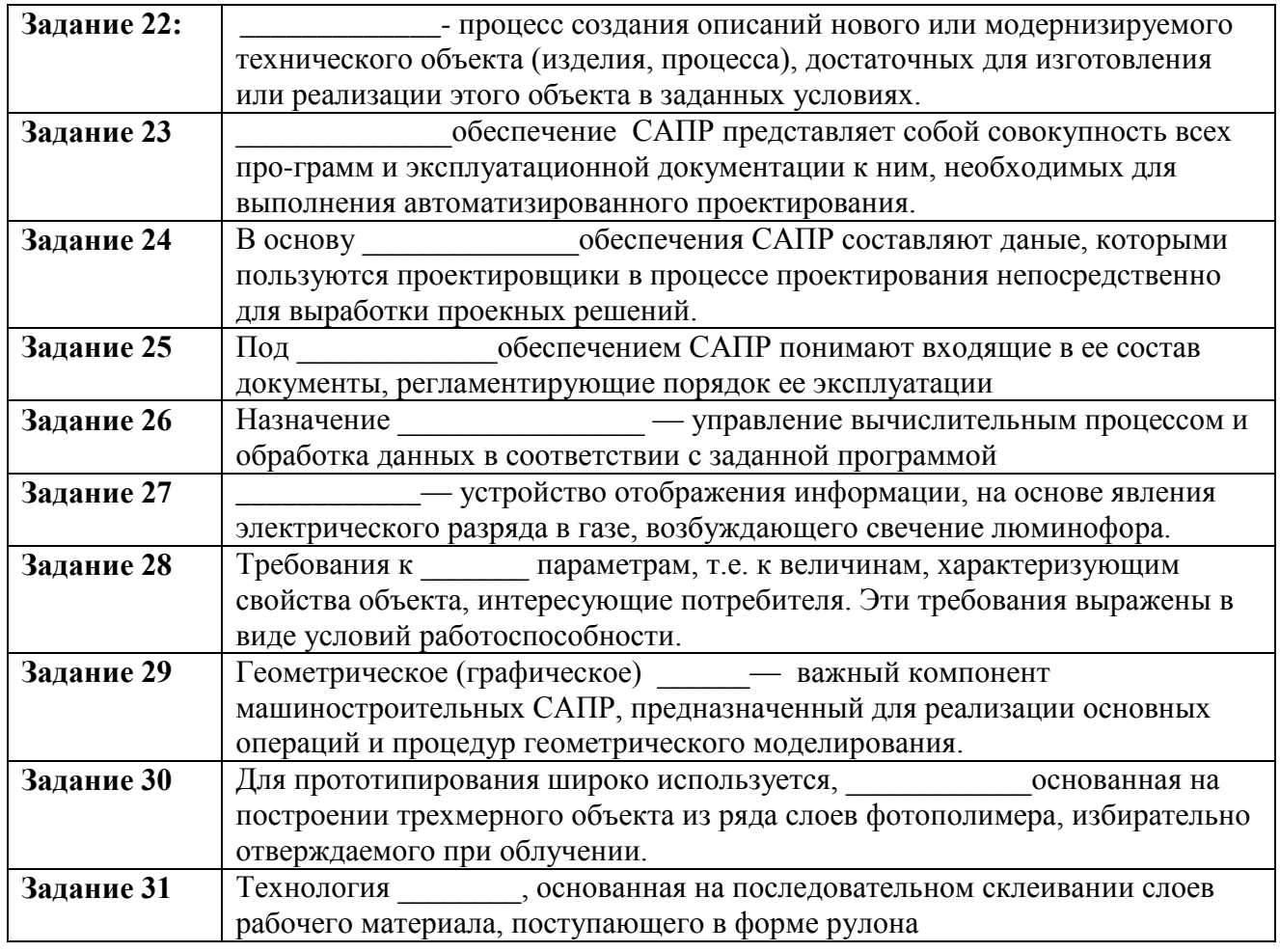

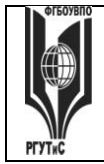

#### ФЕДЕРАЛЬНОЕ ГОСУДАРСТВЕННОЕ БЮДЖЕТНОЕ ОБРАЗОВАТЕЛЬНОЕ УЧРЕЖДЕНИЕ ВЫСШЕГО ОБРАЗОВАНИЯ **«РОССИЙСКИЙ ГОСУДАРСТВЕННЫЙ УНИВЕРСИТЕТ**

**ТУРИЗМА И СЕРВИСА»**

**СК РГУТИС \_\_\_\_\_\_\_\_**

*Лист 48 из 54*

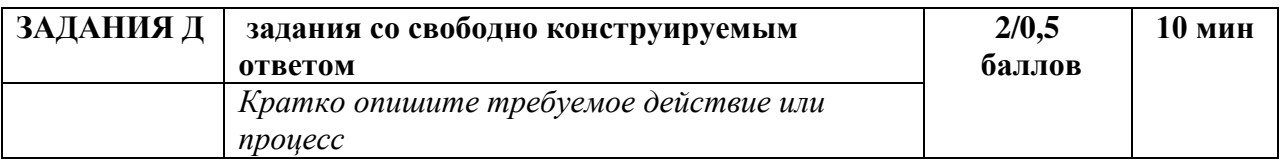

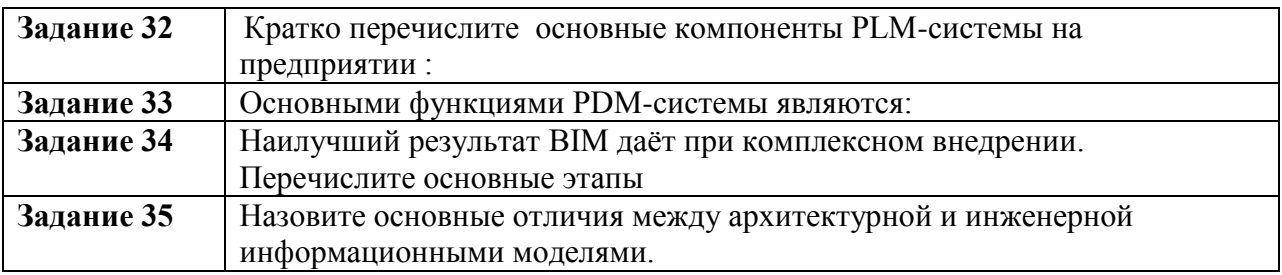

## **Перечень вопросов для промежуточной аттестации в форме устного экзамена , проводимого в 4 семестре по блокам №1-4**

- 1. BIM назначение, структура цели и задачи.
- 2. BIM назначение, структура цели и задачи.
- 3. CAE-системы инженерного анализа
- 4. PDM управление проектными данными
- 5. PLM назначение, структура цели и задачи.
- 6. Автоматизированные CAD/CAM/CAE/PDM комплексы. Классификация пакетов САПР.
- 7. Виды компьютерных (информационных) технологий. Классификация видов.
- 8. Виды обеспечения САПР
- 9. Жизненный цикл изделий (ЖЦИ). Системный подход к автоматизации ЖЦИ.
- 10. Информация как важнейший ресурс в производственных процессах сервисной деятельности.
- 11. Использование 3D моделей на различных этапах жизненного цикла изделий
- 12. История возникновения BIM
- 13. История возникновения BIM
- 14. История возникновения PLM
- 15. Какие задачи решаются в управлении знаниями, при применении компьютерных технологий.
- 16. Какие задачи решаются в управлении знаниями, при применении компьютерных технологий.
- 17. Какие задачи решают технические средства (тс) в САПР
- 18. Какое историческое значение для САПР имела компания IBM.
- 19. Классификация задач конструкторского проектирования
- 20. Классификация задач технологического проектирования
- 21. Классификация компьютеров по этапам их развития.

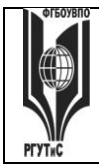

- 22. Классификация САПР (по ГОСТ 23501.8-80 По типу объекта проектирования.
- 23. Классификация САПР, по области применения
- 24. Классификация САПР, по целевому назначению
- 25. Компьютерное моделирование. Классификация компьютерных моделей .
- 26. Компьютерное моделирование. Классификация компьютерных моделей .
- 27. Компьютерные (информационные) технологии в различных отраслях сервисной деятельности.
- 28. Компьютерные технологии (КТ) как часть менеджмента знаний.
- 29. Машиностроительные САПР верхнего уровня
- 30. Модели и их параметры в САПР
- 31. Модели и их параметры в САПР
- 32. Общая структура технического обеспечения САПР
- 33. Определения системы, виды системного представления объекта. Основные свойства системы, понятие элементов системы, подсистемы.
- 34. Основное понятие графического ядра
- 35. Основные направления управления знаниями.
- 36. Основные направления управления знаниями.
- 37. Основные направления управления знаниями.
- 38. Основные функции CAD-систем
- 39. Основные функции CAE-систем
- 40. Основные функции CAM-систем
- 41. Основные функции графического редактора Система автоматизированного проектирования и черчения
- 42. Подсистемы САПР
- 43. Понятие геометрического проектирования
- 44. Понятие проектирования. Уровни проектирования
- 45. Применение САПР. Анализ достоинств и недостатков
- 46. Принципиальные особенности управления знаниями.
- 47. Принципиальные особенности управления знаниями.
- 48. Принципиальные особенности управления знаниями.
- 49. Программное и техническое обеспечение информационных технологий.
- 50. Программное обеспечение BIM
- 51. Программное обеспечение BIM
- 52. Программное обеспечение PLM
- 53. Стадии проектирования
- 54. Стадии разработки изделий и выпуска конструкторской документации при ОКР
- 55. Структура CAD/CAM систем
- 56. Требования к техническому обеспечению САПР
- 57. Что входит в понятие информационного обеспечения САПР
- 58. Этапы проектирования автоматизированных систем
- 59. Этапы формирования системы управления знаниями.
- 60. Этапы формирования системы управления знаниями.

Aucm 50 us 54

## Перечень заданий для промежуточной аттестации в форме письменного экзамена, проводимого в 4 семестре по блокам №1-4

1. Соотнесите в алфавитном порядке процессы управления знаний, обозначенные буквами, с типами знаний, обозначенные цифрами: 1- из неявного в явное ; 2 - из явного в неявное; 3 - из явного в явное; 4 - из неявного в неявное.

А) Комбинация

Б) Интернализация

- В) Социализация
- Г) Экстернализация

2. Какое определение понятия "проектирование" Вы считаете правильным? совокупность работ, направленных на получение принципиального решения или облика будущего изделия;

3. Перечислите преимущества PLM-систем.

4. Назовите последовательность эффективного внедрения типовой компьютерной технологии,

5. Назовите участника процесса внедрения, который участвует в планировании и разработке различных ступеней внедрения технологий, следит за планом выполнения работ проверкой и координацией моделей,

6. Назовите компанию, которая разработала такую технологию, целью которой была, решение задачи управления информацией об изделиях и коллективной работой над проектами

Назовите компьютерную технологию, целью которой было, решение задачи управления информацией об изделиях и коллективной работой над проектами

7. Как называется система, залачей которой является предоставление нужных данных в нужное время и в нужной форме в соответствии с правами доступа.

8. Укажите верно ли утверждение: Управление знаниями в организации - это систематический процесс идентификации, использования и передачи информации, знаний, которые

люди могут создавать, совершенствовать и применять.

9. Укажите верно ли утверждение: Информация об объекте, содержащаяся в PLM-системе, является цифровым макетом этого объекта

10. Укажите верно ли утверждение: Прототипирование —непосредственная реализация разработанной геометрической молели

11. Укажите верно ли утверждение: Подсистема двумерной (2D) графики, является частью САЕ-системы и используется прежде всего для получения чертежной документации.

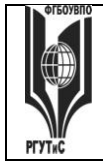

#### *Лист 51 из 54*

12.Укажите верно ли утверждение: Подсистема 3D твердотельного (объемного) моделирования. Именно в ней реализуются процедуры конструктивной геометрии с использованием базовых элементов формы.

13.Укажите верно ли утверждение: BIM это информационное моделирование, представляющее собой новый подход к проектированию и управлению жизненного цикла изделия.

14.Укажите верно ли утверждение: В профессиональной среде к концу 2000 г. начали формироваться идеи по комплексному подходу в части общего управления информацией о создании, процессах строительства и эксплуатации.

15.Впишите пропущенное слово: \_\_\_\_\_\_\_\_\_\_\_\_\_\_\_\_\_\_\_наиболее распространенный численный метод решения задач прикладной механики, в первую очередь прочностных расчетов, механики деформируемого твердого тела, теплообмена.

16. Впишите пропущенное слово: истемы – это разнообразные программные продукты, обеспечивающие выполнение инженерных расчетов и физически подобной симуляции функционирования проектируемых изделий.

17.Впишите пропущенное слово: В современных производственных цехах станки оборудованы соединены в сеть под командой центрального компьютера, с которого и происходит непосредственное управление всем цехом, включая загрузку данных на конкретный станок.

18.Впишите определение: Процесс управления и организации защиты информации об изделии в компьютеризованных областях хранения данных и базах данных в системе.

19.Чем обусловлен итерационный характер проектирования.

20.Впишите пропущенное слово: Под историческое обеспечением САПР понимают входящие в ее состав документы, регламентирующие порядок ее эксплуатации.

21. Впишите пропущенное слово: — язык программирования САМ, высокого уровня. Допускается печатать на латинице, использовать только аббревиатуру прописными или строчными буквами, если полностью, то только на английском языке и строчными буквами.

22. Впишите пропущенное слово Программа да позволяет выполнять автоматическую балансировку литников

23Дайте определение Моделирование это:

Укажите верно ли утверждение: И лишь на рубеже 90 г. появились системы управления проектными данными, названные в то время Framework или системными средами, сначала в САПР электронной промышленности, а позднее и в САПР машиностроения

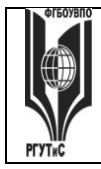

24 Впишите пропущенное слово: Процесс и проведение, в котором неявные, интуитивные знания становятся видимыми, могут быть представлены в письменной форме и многократно использоваться людьми в процессе работы и принятия решений.

#### **7.4. Содержание занятий семинарского типа.**

Типовые практические задания

Целью практических занятий по дисциплине «Компьютерное моделирование и проектирование» являются получение практических навыков в решении стандартных задач профессиональной деятельности на основе информационной и библиографической культуры с применением информационно-коммуникационных технологий и с учетом основных требований информационной безопасности.

#### **Блок 1. Введение. Задачи и основные понятия дисциплины Практическое занятие 1.**

Вид практического занятия: Практическая работа с применением персонального компьютера.

Тема и содержание занятия: Пользовательский интерфейс

Цель занятия: Познакомится с основными элементами интерфейса графического пакета Система автоматизированного проектирования и черчения.

Практические навыки: Получить навыки работы с основными элементами интерфейса графического пакета Система автоматизированного проектирования и черчения

Продолжительность занятия – 2 часа.

#### **Блок 2. Компьютерные технологии, методы и средства графического представления при помощи САПР**

#### **Практическое занятие** 2.

Вид практического занятия: Практическая работа с применением персонального компьютера.

Тема и содержание занятия: Геометрические построения средствами обеспечения точности с использованием основных элементов (примитивов) Система автоматизированного проектирования и черчения

Цель занятия: Познакомится с основными методиками вычерчивания геометрических объектов в графическом пакете Система автоматизированного проектирования и черчения

Практические навыки: Получить навыки работы с основными методиками вычерчивания геометрических объектов в графическом пакете Система автоматизированного проектирования и черчения

Продолжительность занятия – 2 часа.

**Блок 2.** Компьютерные технологии, методы и средства графического представления при помощи САПР

Вид практического занятия: Практическая работа с применением персонального компьютера.

Тема и содержание занятия: Методика геометрических построений элементов инженерной графики средствами обеспечения точности Система автоматизированного проектирования и черчения

### **СК РГУТИС \_\_\_\_\_\_\_\_**

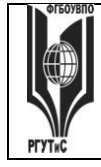

## **«РОССИЙСКИЙ ГОСУДАРСТВЕННЫЙ УНИВЕРСИТЕТ ТУРИЗМА И СЕРВИСА»**

*Лист 53 из 54*

Цель занятия: Познакомится с основными методиками вычерчивания элементов инженерной графики средствами обеспечения точности Система автоматизированного проектирования и черчения.

Практические навыки: Получить навыки по вычерчиванию элементов инженерной графики средствами обеспечения точности Система автоматизированного проектирования и черчения.

Продолжительность занятия – 2 часа.

## **Блок 3. Создание 3Dмоделей в машиностроении**

#### **Практическое занятие 3**

Вид практического занятия: Практическая работа с применением персонального компьютера.

Тема и содержание занятия: Методика создания объемных моделей

Цель занятия: Познакомится с основными методиками вычерчивания детали средствами обеспечения точности Система автоматизированного проектирования и черчения с помощью различных команд сконструировать одновидовой чертеж трафарета

Практические навыки: Получить навыки по вычерчиванию детали средствами обеспечения точности Система автоматизированного проектирования и черчения с помощью различных команд сконструировать одновидовой чертеж трафарета

Продолжительность занятия – 2 часа.

#### **Блок 4. Автоматизация инженерных расчетов. Практическое занятие 4**

Вид практического занятия: Практическая работа с применением персонального компьютера.

Тема и содержание занятия: Построение и расчет моделей сетевого планирования и управления

Цель занятия: Извлечение данных из файлов чертежей Система автоматизированного проектирования и черчения. Использование полилиний и контуров. Графическое решение задач в Система автоматизированного проектирования и черчения. Использование средств запроса и палитры свойств

Практические навыки: Получить навыки работы по извлечению данных из файлов чертежей Система автоматизированного проектирования и черчения; использованию полилиний и контуров; графическому решению задач в Система автоматизированного проектирования и черчения; использованию средст запроса и палитры свойств.

Продолжительность занятия – 4 часа.

## **Блок 5. Инженерный анализ и автоматизация проектирования в машиностроении и сервисе**

Практическое занятие 5

Вид практического занятия: Практическая работа с применением персонального компьютера.

Тема и содержание занятия: Оптимизация сетевых моделей по критерию минимум исполнителей

Цель занятия: Разработать и применить размерные стили

Практические навыки: Получить навыки работы с размерными стилями Продолжительность занятия – 4 часа.

**ТУРИЗМА И СЕРВИСА»**

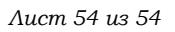

#### **8. Перечень основной и дополнительной учебной литературы; перечень ресурсов информационно-телекоммуникационной сети «Интернет», перечень информационных технологий, необходимых для освоения дисциплины**

## **8.1. Основная литература**

- 1. Компьютерное моделирование : учебник / В.М. Градов, Г.В. Овечкин, П.В. Овечкин, И.В. Рудаков. — Москва : КУРС : ИНФРА-М, 2023. — 264 с. - ISBN 978- 5-906818-79-9. - Текст : электронный. - URL: https://znanium.ru/catalog/product/1896364
- **2.** Федоров, С.Е., Компьютерное моделирование и исследование систем автоматического управления : учебно-методическое пособие / С.Е. Федоров. — Москва : Русайнс, 2020. — 92 с. — ISBN 978-5-4365-1451-2. — [URL:https://book.ru/book/934795](https://book.ru/book/934795)
- 3. Кувшинов, Н. С., Инженерная и компьютерная графика. : учебник / Н. С. Кувшинов, Т. Н. Скоцкая. — Москва : КноРус, 2023. — 234 с. — ISBN 978-5-406-10809-3. — URL: https://book.ru/book/947029 (дата обращения: 05.04.2024). — Текст : электронный.

### **8.2 Дополнительная литература**

1. Заботина, Н. Н. Проектирование информационных систем : учебное пособие. — Москва : ИНФРА-М, 2022. — 331 с. + Доп. материалы [Электронный ресурс]. — (Высшее образование: Бакалавриат). — DOI 10.12737/2519. - ISBN 978-5-16-004509-2. - Текст : электронный. - URL: https://znanium.com/catalog/product/1840494

2. Хворостов, Д. А. 3D Studio Max + VRay + Corona. Проектирование дизайна среды : учебное пособие / Д.А. Хворостов. — 2-е изд., перераб. и доп. — Москва : ФОРУМ : ИНФРА-М, 2024. — 333 с. — (Среднее профессиональное образование). - ISBN 978-5- 00091-802-9. - Текст : электронный. - URL: [https://znanium.com/catalog/product/1851648](https://znanium.com/catalog/product/1851648%203) 

[3.](https://znanium.com/catalog/product/1851648%203) Сосновиков, Г. К. Компьютерное моделирование. Практикум по имитационному моделированию в среде GPSS World : учебное пособие / Г.К. Сосновиков, Л.А. Воробейчиков. — Москва : ФОРУМ : ИНФРА-М, 2022. — 112 с. — (Высшее образование: Бакалавриат). - ISBN 978-5-00091-035-1. - Текст : электронный. - URL: <https://znanium.com/catalog/product/1816814>(дата обращения: 05.04.2024). – Режим доступа: по подписке.

#### **8.3. Базы данных, информационно-справочные и поисковые системы**

- 1. Электронно-библиотечная система «Znanium.com»[:http://znanium.com/](http://znanium.com/)
- 2. Информационная система «Единое окно доступа к образовательным ресурсам»[:http://window.edu.ru/](http://window.edu.ru/)
- 3. Служба тематических толковых словарей «Глоссарий.ру»[:http://www.glossary.ru/](http://www.glossary.ru/)

## **8.4. Перечень программного обеспечения, современных профессиональных баз данных и информационных справочных системам**

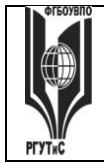

# **ТУРИЗМА И СЕРВИСА»**

- 1. Microsoft Windows
- 2. Microsoft Office
- 3. Autodesk Система автоматизированного проектирования и черчения
- 4. Инженерный портал В масштабе [профессиональная база данных]: <https://vmasshtabe.ru/>
- 5. Инженеры DWG.ru [профессиональная база данных]:<https://dwg.ru/>
- 6. Единая система конструкторской документации [информационно-справочная система]:<https://eskd.ru/>
- 7. Программный комплекс NanoCAD <https://www.nanocad.ru/>
- 8. Единая коллекция цифровых образовательных ресурсов. Режим доступа: <http://school-collection.edu.ru/>
- 9. Электронно-библиотечная система ZNANIUM. Режим доступа: https://znanium.com/

#### **9. Методические указания для обучающихся по освоению дисциплины (модуля)**

Процесс изучения дисциплины Компьютерное моделирование и проектирование» предусматривает аудиторную (работа на лекциях и практических занятиях) и внеаудиторную (самоподготовка к лекциям и практическим занятиям) работу обучающегося.

В качестве основной методики обучения была выбрана методика, включающая совокупность приёмов, с помощью которых происходит целенаправленно организованный, планомерно и систематически осуществляемый процесс овладения знаниями, умениями и навыками.

В качестве основных форм организации учебного процесса по дисциплине «Компьютерное моделирование и проектирование» в предлагаемой методике обучения выступают лекционные и практические занятия (с использованием интерактивных технологий обучения), а так же самостоятельная работа обучающихся.

#### **Лекции**

Теоретические занятия(лекции) организуются по потокам. На лекциях излагаются темы дисциплины, предусмотренные рабочей программой, акцентируется внимание на наиболее принципиальных и сложных вопросах дисциплины, устанавливаются вопросы для самостоятельной проработки. Конспект лекций является базой при подготовке к практическим занятиям, к экзаменам, а также самостоятельной научной деятельности.

Изложение лекционного материала проводится в мультимедийной форме (презентаций). Смысловая нагрузка лекции смещается в сторону от изложения теоретического материала к формированию мотивации самостоятельного обучения через постановку проблем обучения и показ путей решения профессиональных проблем в рамках той или иной темы. При этом основным методом ведения лекции является метод проблемного изложения материала.

#### **Практические занятия**

Практические занятия по дисциплине «Компьютерное моделирование и проектирование» проводятся с целью приобретения практических навыков в области разработки разделов компьютерное проектирование сферы сервиса.

Занятия проводятся в форе: интерактивного практического занятия с использованием компьютерной техники. Практическая работа заключается в выполнении студентами, под руководством преподавателя, комплекса учебных заданий направленных на приобретение практических навыков разработки разделов Компьютерного

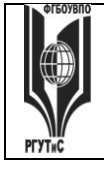

*Лист 56 из 54*

проектирования предприятиясферы сервиса. Выполнения практической работы студенты производят в интерактивном виде, в виде презентаций результата преподавателя. Отчет предоставляется преподавателю, ведущему данный предмет, в электронном и печатном виде.

Практические занятия способствуют более глубокому пониманию теоретического материала учебного курса, а также развитию, формированию и становлению различных уровней составляющих профессиональной компетентности студентов.

К интерактивным методам относятся презентации с использованием различных вспомогательных средств: доски, электронной книги, видеослайдов, постеров, компьютеров и т.п., с последующим обсуждением материалов.

Цель: организация процесса изучения теоретического содержания в интерактивном режиме

Задачи:

□ совершенствование способов поиска, обработки и предоставления новой информации;

□ развитие коммуникативных навыков;

□ актуализация и визуализация изучаемого содержания на лекции.

Инструкция для студента

Докладчики и содокладчики во многом определяют содержание, стиль, активность данного занятия. Сложность в том, что докладчики и содокладчики должны знать и уметь очень многое:

сообщать новую информацию

использовать технические средства

знать и хорошо ориентироваться в теме всей презентации (семинара)

уметь дискутировать и быстро отвечать на вопросы

четко выполнять установленный регламент: докладчик - 10 мин.; содокладчик - 5 мин.; дискуссия - 10 мин

иметь представление о композиционной структуре доклада.

 Необходимо помнить, что выступление состоит из трех частей: вступление, основная часть и заключение.

 Вступление помогает обеспечить успех выступления по любой тематике. Вступление должно содержать:

- название презентации (доклада)
- сообщение основной идеи
- современную оценку предмета изложения
- краткое перечисление рассматриваемых вопросов
- живую интересную форму изложения
- акцентирование оригинальности подхода

Основная часть, в которой выступающий должен глубоко раскрыть суть затронутой темы, обычно строится по принципу отчета. Задача основной части представить достаточно данных для того, чтобы слушатели и заинтересовались темой и захотели ознакомиться с материалами. При этом логическая структура теоретического блока не должны даваться без наглядных пособий, аудио-визуальных и визуальных материалов.

Заключение - это ясное четкое обобщение и краткие выводы, которых всегда ждут слушатели.

Самостоятельная работа студентов по дисциплине «Компьютерное моделирование и проектирование»» обеспечивает:

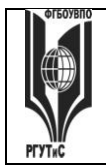

- закрепление знаний, полученных студентами в процессе лекционных и практических занятий;
- формирование навыков работы с периодической, научно литературой;
- приобретение опыта творческой и исследовательской деятельности;
- развитие творческой инициативы, самостоятельности и ответственности студентов. Самостоятельная работа является обязательной для каждого обучающегося.

Перечень тем самостоятельной работы студентов по подготовке к лекционным и практическим занятиям соответствует тематическому плану рабочей программы дисциплины.

Самостоятельная работа студента предусматривает следующие виды работ:

- подготовка презентаций по определенным вопросам;
- изучение научной и научно-методической базы по поставленной проблематике.

#### **Формы самостоятельной работы**

**Проект по индивидуальному заданию** - это способ достижения дидактической цели через детальную разработку проблемы (технологию), которая должна завершиться вполне реальным, осязаемым практическим результатом, оформленным тем или иным образом; это совокупность приёмов, действий учащихся в их определённой последовательности для достижения поставленной задачи — решения проблемы, лично значимой для учащихся и оформленной в виде некоего конечного продукта.

Этот метод позволяет мысленно выйти за пределы аудитории и составить проект своих действий по обсуждаемому вопросу. Самое главное, что группа или отдельный участник имеет возможность защитить свой проект, доказать преимущество его перед другими и узнать мнение студентов. Участники могут обратиться за консультацией, дополнительной литературой в Интернет, электронную библиотечную систему, читальный зал библиотеки и т.д.

Основное предназначение метода проектов состоит в предоставлении студентам возможности самостоятельного приобретения знаний в процессе решения практических задач или проблем, требующего интеграции знаний из различных предметных областей. Если говорить о методе проектов как о педагогической технологии, то эта технология предполагает совокупность исследовательских, поисковых, проблемных методов, творческих по своей сути. Преподавателю в рамках проекта отводится роль разработчика, координатора, эксперта, консультанта.

Цель: продемонстрировать сходство или различия определенных явлений, выработать стратегию или разработать план, выяснить отношение различных групп участников к одному и тому же вопросу.

Задачи:

- 1. Развитие навыков общения и взаимодействия в группе.
- 2. Формирование ценностно-ориентационного единства группы.
- 3. Поощрение к гибкой смене социальных ролей в зависимости от ситуации.

Как видно из сказанного, задачи перед участниками проекта достаточно высоки, хотя их можно дополнить и некоторыми «правилами хорошего тона», без чего работа просто невозможна. К ним, думается, следует отнести прежде всего: - доброжелательность при всех обстоятельствах; обязательность в выполнении всех заданий в оговоренные сроки; взаимопомощь в работе; - тщательность и добросовестность в выполнении работы, особенно, если она носит характер исследования; - полнейшее равноправие и свобода в выражении мыслей, идей. Результаты выполненных проектов должны быть материальны, т.е. как-либо оформлены: - видеофильм; электронная презентация;

ФЕДЕРАЛЬНОЕ ГОСУДАРСТВЕННОЕ БЮДЖЕТНОЕ ОБРАЗОВАТЕЛЬНОЕ УЧРЕЖДЕНИЕ ВЫСШЕГО ОБРАЗОВАНИЯ

**СК РГУТИС \_\_\_\_\_\_\_\_**

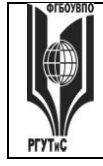

## **«РОССИЙСКИЙ ГОСУДАРСТВЕННЫЙ УНИВЕРСИТЕТ ТУРИЗМА И СЕРВИСА»**

*Лист 58 из 54*

Структура мини-проекта

- 1. Титульный лист:
- □ Тема проекта
- □ Цель проекта
- □ Состав проектной группы, автор проекта
- 2. Актуальность проекта:
- □ Стратегические цели
- □ Тактические цели
- □ Залачи
- 3. Этапы:
- □ Информационный
- □ Планирование работы по теме проекта
- □ Реализация и управление
- □ Обобщающий (аналитический)
- □ Аналитический (выводы)
- 4. Риски и пути их устранения
- 5. Результаты и продукты
- 6. Форма представления проекта
- 7. Глоссарий (ключевые понятия)
- 8. Список литературы

#### **10. Материально-техническая база, необходимая для осуществления образовательного процесса по дисциплине (модулю):**

Учебные занятия по дисциплине «Компьютерное моделирование и проектирование» проводятся в следующих оборудованных учебных кабинетах:

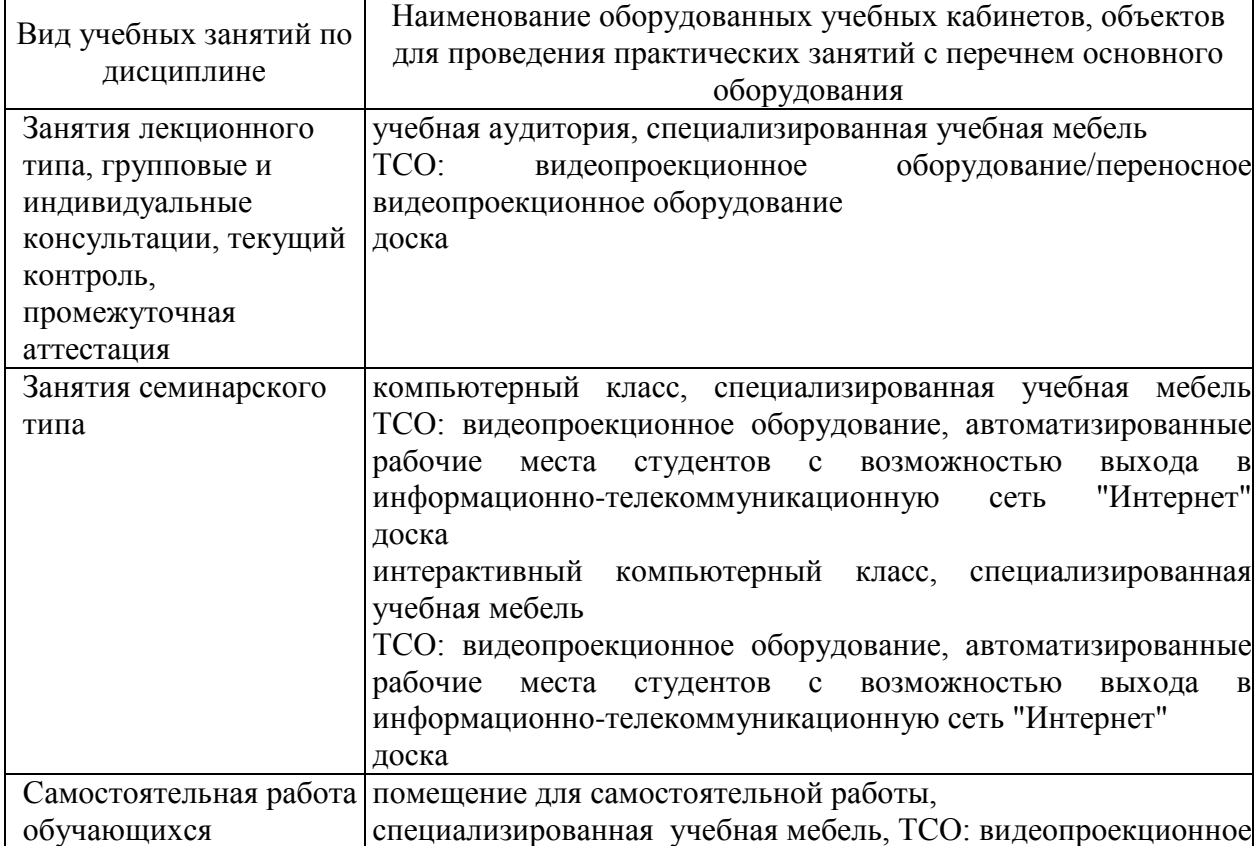

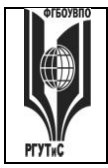

#### ФЕДЕРАЛЬНОЕ ГОСУДАРСТВЕННОЕ БЮДЖЕТНОЕ ОБРАЗОВАТЕЛЬНОЕ УЧРЕЖДЕНИЕ ВЫСШЕГО ОБРАЗОВАНИЯ

# **«РОССИЙСКИЙ ГОСУДАРСТВЕННЫЙ УНИВЕРСИТЕТ ТУРИЗМА И СЕРВИСА»**

**СК РГУТИС \_\_\_\_\_\_\_\_**

*Лист 59 из 54*

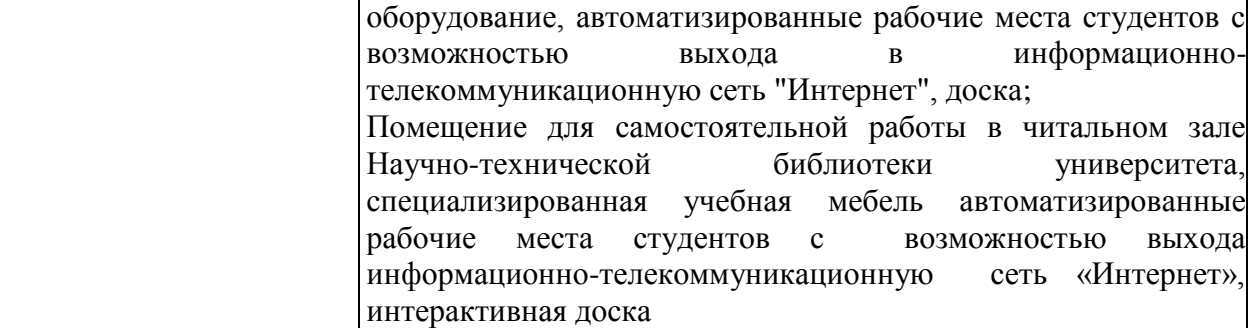